**AFRL-IF-RS-TR-2002-163 Final Technical Report July 2002** 

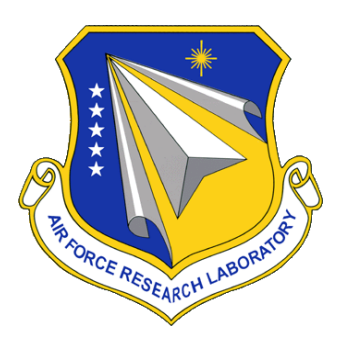

## **ONTOLOGIES, KNOWLEDGE BASES AND KNOWLEDGE MANAGEMENT**

**USC Information Sciences Institute** 

**Sponsored by Defense Advanced Research Projects Agency DARPA Order No. E949**

 *APPROVED FOR PUBLIC RELEASE; DISTRIBUTION UNLIMITED* 

**The views and conclusions contained in this document are those of the authors and should not be interpreted as necessarily representing the official policies, either expressed or implied, of the Defense Advanced Research Projects Agency or the U.S. Government.** 

> **AIR FORCE RESEARCH LABORATORY INFORMATION DIRECTORATE ROME RESEARCH SITE ROME, NEW YORK**

This report has been reviewed by the Air Force Research Laboratory, Information Directorate, Public Affairs Office (IFOIPA) and is releasable to the National Technical Information Service (NTIS). At NTIS it will be releasable to the general public, including foreign nations.

AFRL-IF-RS-TR-2002-163 has been reviewed and is approved for publication

APPROVED:

John  $\delta P$ 

 JOHN SPINA Project Engineer

FOR THE DIRECTOR:

Unchael Latter

 MICHAEL L. TALBERT, Major, USAF Technical Advisor Information Technology Division Information Directorate

### **REPORT DOCUMENTATION PAGE**

*OMB No. 074-0188* 

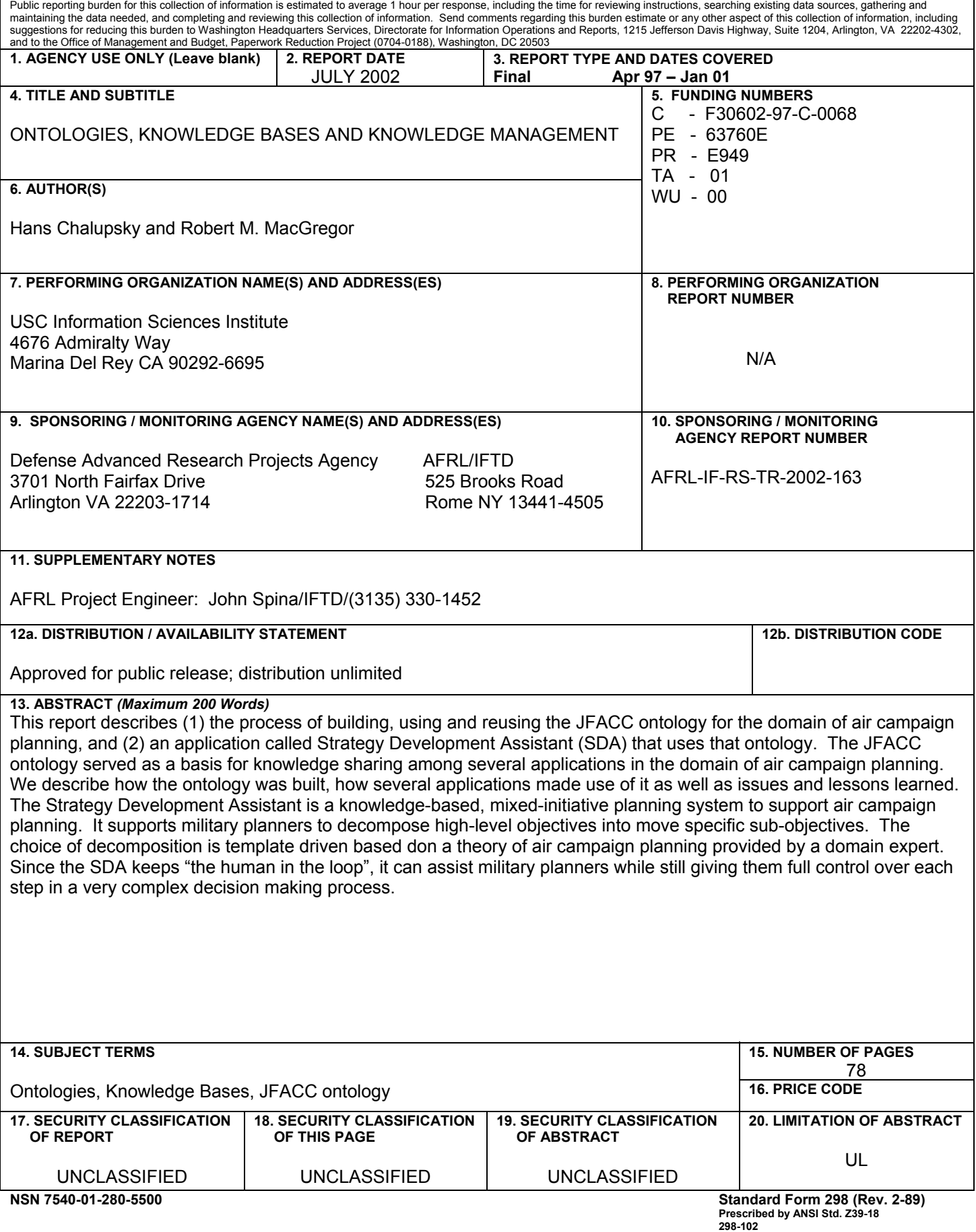

## **Contents**

### **1 Introduction 1**

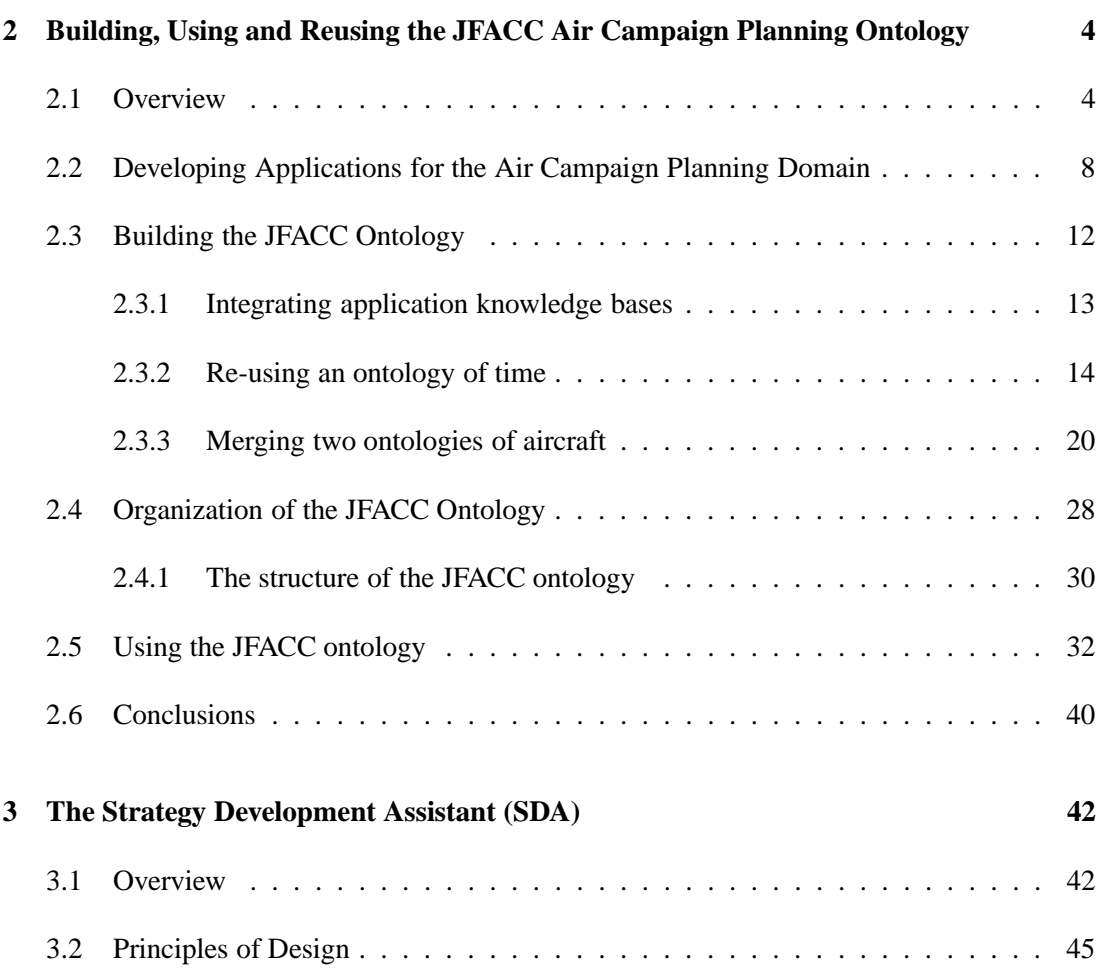

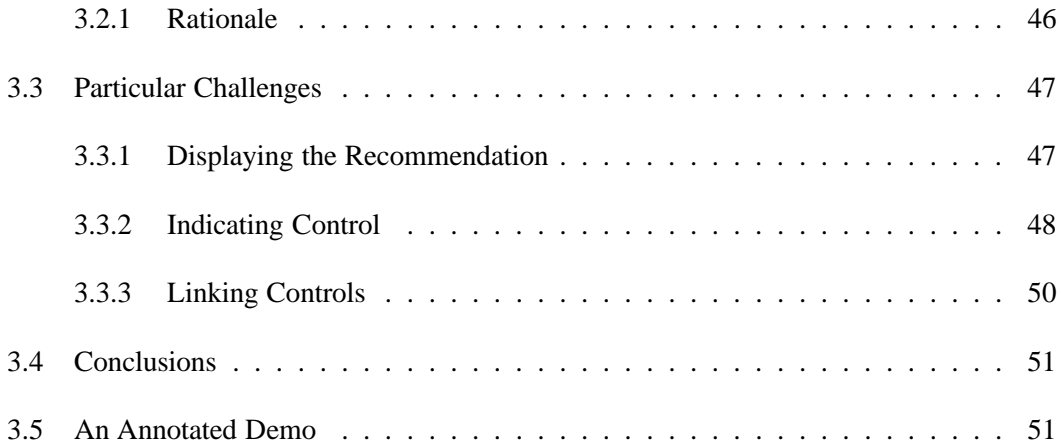

# **List of Figures**

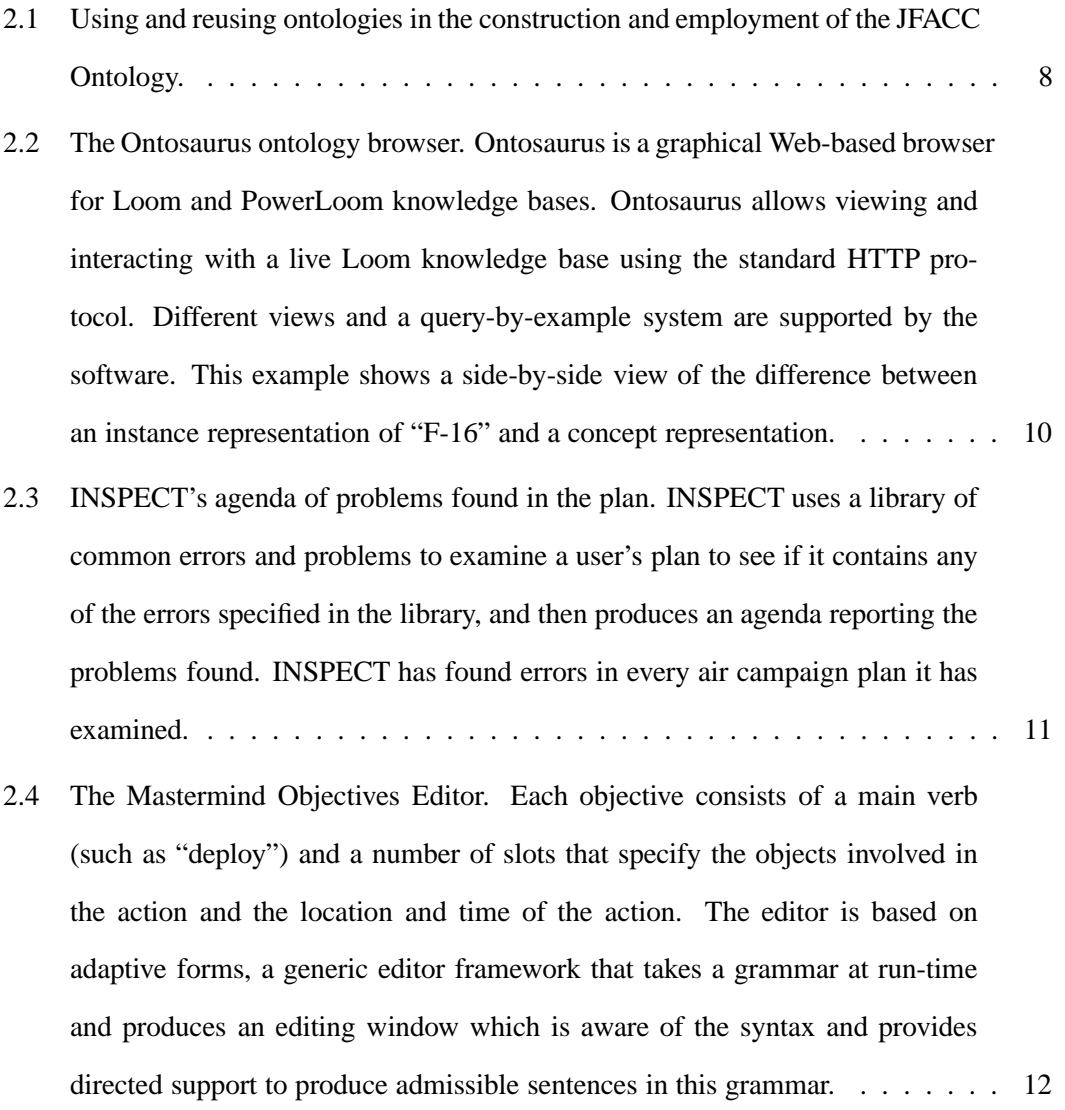

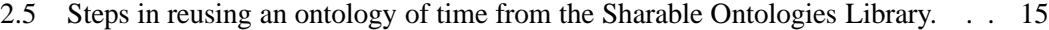

- 2.6 Definitions of meets in the ontology translated from Loom and the modified version used in the JFACC Ontology. Notice how the contents of the related-axioms annotation on the definition produced by the translator  $(left)$  is almost the same as the contents of the : satisfies clause in the "loomified" definition (right). The expression starting with  $\langle \rangle$  can be represented in Loom, since it defines when the relation meets holds between two time ranges, but in order for Loom to reason with the expression, it must be part of the definition of the concept  $(:is$  clause). . . . . . . . . . . . . . . . . . 16
- 2.7 Definition of day-number in the ontology translated from Ontolingua (right) and the modified version used in the JFACC Ontology (left). The definition of day-number in the ontology translated from Ontolingua is made by using the relations i-upper-bound and i-lower-bound, which relate to the upper and lower bounds of an integer interval. In contrast, the "loomified" definition (on the right) uses the built-in operator  $:$  through to say the same thing and allow the Loom inference engine to efficiently reason about day numbers. The resulting definition is much simpler, and also allowed us to dispense with lengthy definitions for types of intervals and relations and axioms about them. . . . . . . . . . . . . . . . . . . . . . . . . . . . . . . . . . . . . . . . 17 2.8 Merging two knowledge bases into a JFACC aircraft ontology. Two closely related ontologies focusing on different details were merged to create a more comprehensive domain model. . . . . . . . . . . . . . . . . . . . . . . . . . . 21 2.9 F-16 Hierarchy in the Aircraft Ontology. . . . . . . . . . . . . . . . . . . . . . 22 2.10 F-16 Hierarchy in the Initial INSPECT Ontology. . . . . . . . . . . . . . . . . 23 2.11 F-16 Hierarchy in the JFACC Ontology.  $\dots \dots \dots \dots \dots \dots \dots \dots \dots$  24
- 2.12 Organization of the JFACC Ontology into its constituent modules. . . . . . . . 30

2.13 Using the JFACC Ontology in three applications: INSPECT, SDA, and the Mastermind Plan Editor. Both INSPECT and SDA use the ontology by *importing* it. The Mastermind Editor uses the knowledge in a more complicated fashion. It uses an overlay to overcome problems of structural mismatch between the common ontology and the grammar Mastermind needs. . . . . . . . . 33 2.14 How the knowledge about the use of the verb "deploy" is expressed in the JFACC Ontology (Loom, left) and the Mastermind grammar (BNF, right). The concept Deploy-template expresses how the verb deploy is used that is, which kinds of the roles it can accept (specifically, the direct object, symbolized here by DOB-role), and which kinds of objects can fill these roles (specifically, subtypes of the type forces). . . . . . . . . . . . . . . . . . 35 2.15 Annotation of the concept Deploy-objective-template. . . . . . . . . 38 3.1 SDA Software Architecture . . . . . . . . . . . . . . . . . . . . . . . . . . . . 44 3.2 SDA Editor Interface . . . . . . . . . . . . . . . . . . . . . . . . . . . . . . . 46 3.3 Mockup indicating control with a drawbridge . . . . . . . . . . . . . . . . . . 49 3.4 Mockup indicating control with menus  $\dots \dots \dots \dots \dots \dots \dots \dots$ 3.5 Adding a subobjective to the option under the CJTF objective "Gain and Maintain Air Superiority" in the objectives editor.  $\dots \dots \dots \dots \dots \dots \dots \dots \dots \dots$  52 3.6 Step 1 in fleshing out the objective in the Mastermind Plan Editor. . . . . . . . 53 3.7 Step 2 in fleshing out the objective in the Mastermind Plan Editor. . . . . . . . 54 3.8 Step 3 in fleshing out the objective in the Mastermind Plan Editor. . . . . . . . 55 3.9 Step 4 in fleshing out the objective in the Mastermind Plan Editor. . . . . . . . 56 3.10 Step 5 in fleshing out the objective in the Mastermind Plan Editor. . . . . . . . 57 3.11 Final step in fleshing out the objective in the Mastermind Plan Editor. . . . . . 58

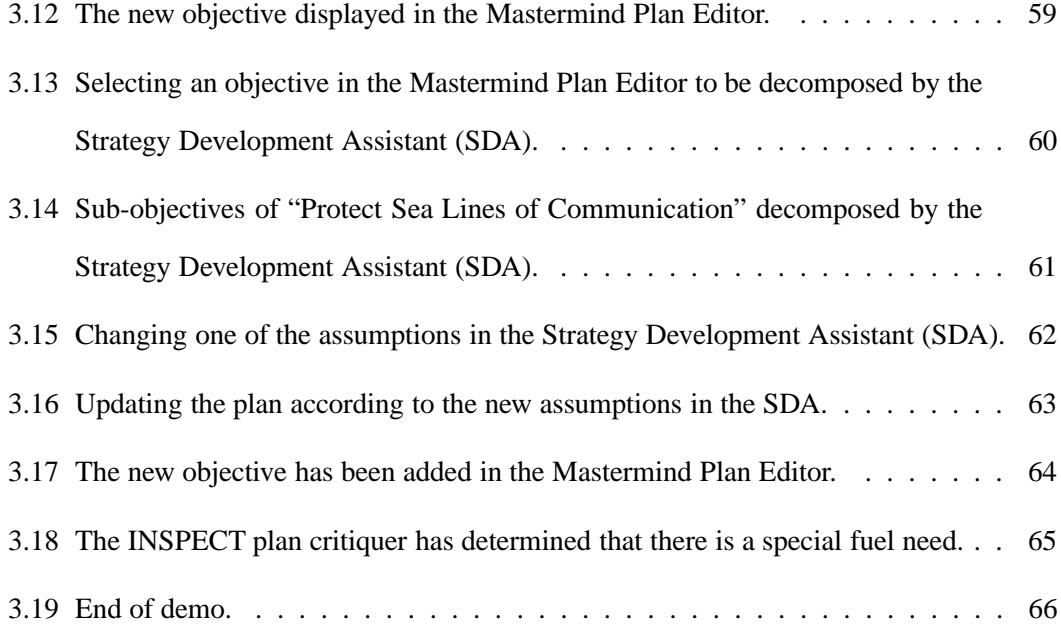

## **Chapter 1**

## **Introduction**

For any software system, the specifications that developers write to formally describe the behavior of system components and the protocols they invent to specify how software components will inter-communicate implicitly define vocabularies for the particular domains addressed by the system components. For large-scale systems, such as Joint Forces Air Component Commander (JFACC) After Next, arise when the development of these vocabularies is not coordinated. In the absence of such coordination, as the scale of the system increases, smooth interoperation of components becomes increasingly problematic. Humans will find it increasingly difficult to familiarize themselves with the domain models manipulated by the system, and implementers may independently invent overlapping (i.e., partially redundant) and/or inconsistent domain models.

A solution to this problem is to construct a collection of formally-specified vocabularies that define the preferred usage and meaning of terms referenced by each system component. We call a formal specification of a set of domain terms an *ontology*. Such ontologies capture (make explicit) the vocabulary used by system implementers and users. Ontologies need to be aligned so that their vocabularies do not conflict, and they need to be extensible so that they can grow as the system grows. The ontologies comprise a living document of the system terminology.

A primary objective of the JFACC Program was to semi-automate the process of constructing computer models that represent military objectives, planned courses of action, etc. As part of our participation in the JFACC program we developed *ontologies* for JFACC that provide rigorously defined conceptual building blocks for these models, and *knowledge bases* that capture the semantics of real world entities referenced in a model. The ontologies facilitate unambiguous communication among cooperating model-builders (both human and software-based), while the domain knowledge expedites construction of software that can validate, critique, and guide the model-building process. We also developed an application called the Strategy Development Assistant (SDA) that leverages the developed ontologies and knowledge bases.

A primary contribution of our group is the *JFACC ontology* that was shared and used by a variety of contractors of the JFACC program. We analyzed the ontologies already developed within the ARPA Rome Planning Initiative (ARPI) and integrated them into a common ontology for ARPI and JFACC. The JFACC ontology draws from the ACP-SENSUS ontology, the INSPECT Air Campaign Objectives ontology and domain model (developed at ISI for critiquing air campaign plans), as well as ARPI planning and scheduling ontologies and PIF process ontology (supported in part by ARPA Knowledge Sharing Effort). A second result of our effort is the *JFACC knowledge base* containing knowledge about air campaign planning processes, planning factors, available assets and their capabilities, generic tasks, strategies, and objectives.

During the life of the program, the JFACC ontologies and knowledge bases were managed by an Ontology Server where they could be accessed by other program participants. This component was based on ISI's Loom knowledge representation system (Loom is an advanced KRS developed at ISI under DARPA sponsorship that has been distributed to corporations and universities world-wide). Today, the JFACC ontology is still browsable on-line at http://www.isi.edu/isd/ontosaurus.html (select the "live demonstration version", follow the instructions to connect to the Ontosaurus browser and select theory "INSPECT").

Another result of our efforts was the *Strategy Development Assistant* or SDA. It is a

knowledge-based system for aiding Air Campaign Planning and it leverages the JFACC knowledge base also developed by us. An early part of the planning process involves the decomposition of high level objectives into more specific sub-objectives. The SDA assists the user in this decomposition process by providing suggested decompositions based on the current situation and high-level goals.

The SDA is used to support military planners in an early phase of air campaign planning. The choice of decompositions is template-driven, based on a set of underlying assumptions. The SDA's graphical user interface details the assumptions, allows the user to modify the values of the assumptions and, thus, captures the assumptions underlying the plan. The SDA is a truly mixed-initiative planning system. All elements of the interface design are geared towards giving the user total control of the decisions taken in the decomposition process.

The rest of this report is structured as follows: In Chapter 2 we describe the building process of the JFACC ontology, in particular, the problems encountered and lessons learned while merging overlapping ontologies as well as developing an ontology that was to be used by multiple independetly developed systems. In Chapter 3 we describe the Strategy Development Assistant and show an annotated integrated demo show-casing the SDA as well as other components developed by JFACC contractors here at ISI.

## **Chapter 2**

# **Building, Using and Reusing the JFACC Air Campaign Planning Ontology**

### **2.1 Overview**

Military air campaign planners develop plans for using aircraft to achieve a variety of objectives. For a number of reasons, air campaign planning is a very complex process. First, there are a number of interacting planning concerns. In addition to figuring out how aircraft will be used, one must also create a plan for supporting the aircraft by supplying the necessary fuel, spare parts, munitions and so forth. Today, these different planning processes proceed in a fairly independent fashion, leading to serious problems when conflicts are discovered. Second, the kinds of operations in which the military may become involved are now much broader. Whereas once the military planned for large-scale battles with major opponents, now in addition to traditional military tasks, the armed forces must be prepared to deal with a wide variety of tasks that do not involve the application of force, such as non-combatant evacuations or hu-

manitarian relief operations. Third, the nature of air campaign planning itself has changed and become more deliberate with the development of the "strategies-to-task" approach. Previously, air campaign planning was primarily bottom-up, focusing on military targets and planning operations to attack them. This approach is clearly less appropriate for non-military operations, but even for military operations a problem was that the rationale behind the plan was often lost, so it was not clear what objectives were being served by attacking a particular target. In the strategies-to-task planning approach, high level objectives (such as "provide relief to refugees in the southern region of country A") are decomposed into increasingly more specific objectives until one has planned specific tasks for particular aircraft.

Starting with the ARPA Rome Planning Initiative (ARPI) program, and continuing during DARPA's Joint Forces Air Component Commander (JFACC) program, we researched and developed a number of knowledge-based applications for the domain of air campaign planning. Withing the JFACC program, we have used this experience to build a relatively broad ontology of air campaign planning, called the *JFACC ontology*. In developing this ontology, we had several goals:

- 1. Facilitate inter-operation and communication between systems by providing a common terminology. This was important because the JFACC software was being developed by several different groups.
- 2. Promote sharing of knowledge between systems. In particular, we wanted to integrate our knowledge acquisition and modeling efforts. Even within ISI different groups were developing related knowledge bases and ontologies for their own applications. These ontologies were all in the same domain, frequently with a high degree of commonality, but also sometimes with marked modeling differences that stem from different degrees of access to experts, documentation, etc.
- 3. Create a repository for general knowledge about air campaign planning that could be

used across the broader research program in several applications, including traditional ones (that is, not knowledge-based).

The development of the ontology is to a large extent a function of the needs of the applications that make use of it, and as such we have been often pragmatic in deciding which area to attack first. For instance, it has representations for many of the basic concepts one would expect (time, objectives, plans), but other concepts (such as action and space) are represented in a somewhat simplified (and pragmatic) manner, since it was not yet necessary to use a more complete and principled representation of these kinds of knowledge. The final version of the ontology has about 1,750 entities (about 1,100 concepts, 400 relations and 250 instances).

In the following, we relate the experience and the lessons learned in building the JFACC ontology and re-using it in several applications. We used existing knowledge bases from our applications, general ontologies of domain elements such as airplanes, as well as existing ontologies available from public repositories. We divided the contents of the ontology into several modules, so as to make it more easily reusable when the entire ontology is not required. The resulting combined ontology was used in several applications, sometimes requiring translation or adaptation.

Several papers in the literature [6, 7, 18] discuss the use of ontologies to enable reuse and as a tool to provide a more rational development of knowledge-based systems. In using and reusing ontologies, several operations and manipulations take place, such as *translating* ontologies described in one formalism to another, *merging* two or more ontologies into a new ontology, or *structuring* large ontologies into manageable parts. While we agree these operations are necessary and useful, most of the literature discusses these issues from a theoretical perspective, and the ontologies produced are seldom used by applications. What we found in our experience is that developing a large ontology that actually needs to be used by more than one application is a very painful process, and that many of the techniques proposed in the literature do not work as easily in practice as we would like. In this report we provide a

"report from the trenches" and discuss what issues are relevant when trying to obtain usability and reusability in real applications. We will discuss what problems were found in building and using the JFACC ontology, how these problems were solved, and what issues arose in the process. We will concentrate on how we solved technical problems in specific instances of four general problems (see Figure 2.1):

- 1. How to translate and import a publicly available, sharable ontology originally written in another knowledge representation formalism (Section 2.3.2).
- 2. How to merge the contents of two existing, independently developed knowledge bases into an ontology (Section 2.3.3).
- 3. How to structure a large ontology into reasonably independent modules (Section 2.4).
- 4. How to import knowledge from an ontology into several applications, and how to extract part of the knowledge from the ontology to use in a knowledge-based application that needs the knowledge in another format (Section 2.5).

The first two problems (top of Figure 2.1) are instances of the general problem of *ontology reuse*; the third problem (middle of Figure 2.1) is an instance of *ontology structuring*, and the fourth (bottom of Figure 2.1) is an instance of *ontology use*. We will detail what issues we found in trying to solve these problems, and emphasize the lessons we learned in the process.

This chapter is structured as follows: in Section 2.2, we describe the applications we developed for the air campaign planning domain. In Section 2.3 we discuss the process of building the JFACC ontology. We focus particularly on the adaptation of existing knowledge bases and the use of publicly available ontologies in the construction. In Section 2.4, we briefly discuss the organization of the JFACC ontology, its modules and their contents. In Section 2.5, we discuss usability issues, i.e., using the same ontology in several applications. We explain in particular how we had to augment the ontology with annotations in order to use its contents to

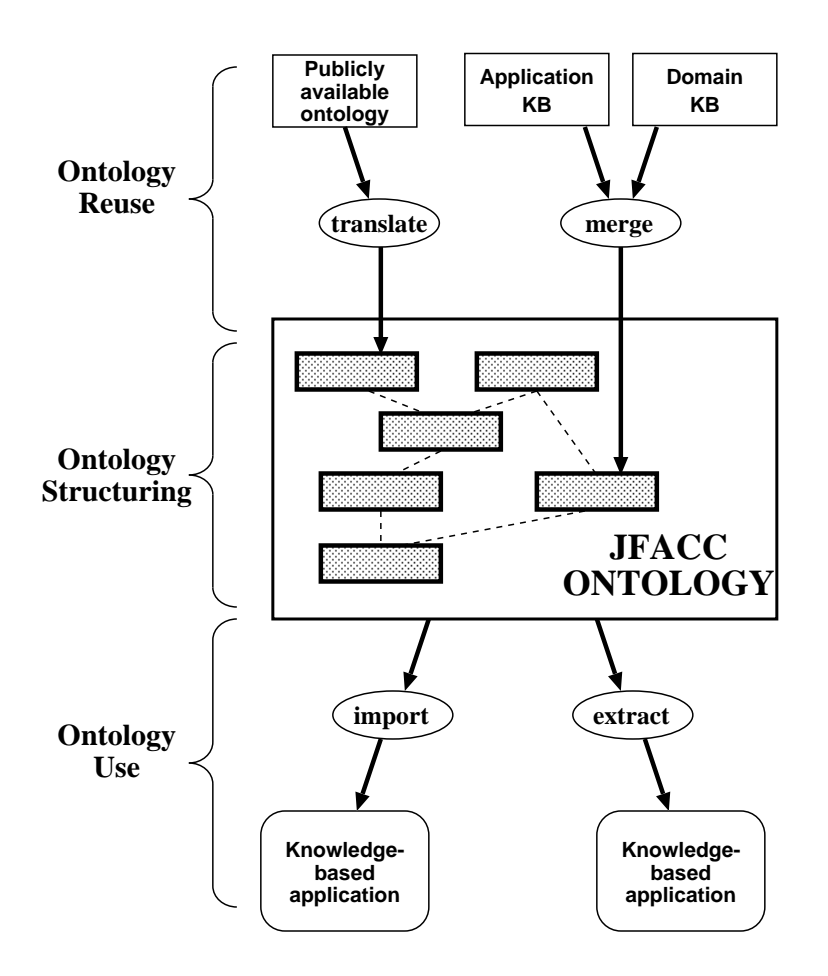

Figure 2.1: Using and reusing ontologies in the construction and employment of the JFACC Ontology.

build a grammar that used the same knowledge in the ontology. In Section 2.6 we present our conclusions.

## **2.2 Developing Applications for the Air Campaign Planning Domain**

Within ISI several groups developed applications for the domain of air campaign planning during the course of the JFACC program. We (the Loom group) focused on the development of various ontologies for JFACC as well as building and extending general purpose tools for ontology construction such as Ontosaurus [16] (see Figure 2.2 for a sample screen). These tools leverage the Loom and PowerLoom knowledge representation systems also developed by us [11]. Additionally, we developed the Strategy Development Assistant (SDA). The SDA is a mixed-initiative tool to help planners decompose their objectives into sub-objectives. SDA provides support for intelligent, guided plan development, following a theory of air campaign plan decomposition based on the strategies-to-task approach. SDA is built on top of Loom, making extensive use of Loom's representation and reasoning facilities. It is described in more detail in Chapter 3.

The JFACC Ontology is represented in Loom [10]. Loom is a knowledge representation framework based on description logics [15]. Like other description logics, Loom is based on a semantic network approach to knowledge representation. It is possible to define *concepts* in Loom. Concepts can have *roles* or slots which may be used to specify attributes of the concept. A key feature of description logic representations is that the semantics of the representation language is very precisely specified. This precise specification makes it possible to build a tool, called a classifier [11], that can determine whether or not one concept *subsumes* another based solely on the formal definitions of the two concepts.<sup>1</sup> The classifier is an important tool for building ontologies because it can be used to organize a set of Loom concepts into a hierarchy automatically, based solely on their definitions. This capability is particularly important as the ontology becomes large, since the classifier will find subsumption relations that people might overlook, as well as modeling errors that could make the knowledge base inconsistent.

Other groups at ISI developing JFACC applications were the EXPECT and Mastermind groups. The EXPECT group, headed by Yolanda Gil, developed a plan evaluation tool called INSPECT [17]. INSPECT is designed to critique air campaign plans that people have entered

 $<sup>1</sup>A$  concept A is said to subsume a concept B if all the possible entities that could be described by B are also</sup> necessarily described by A. For example, "a man who only drinks beer" subsumes "a man who only drinks imported beer." More details about subsumption can be found in [19]

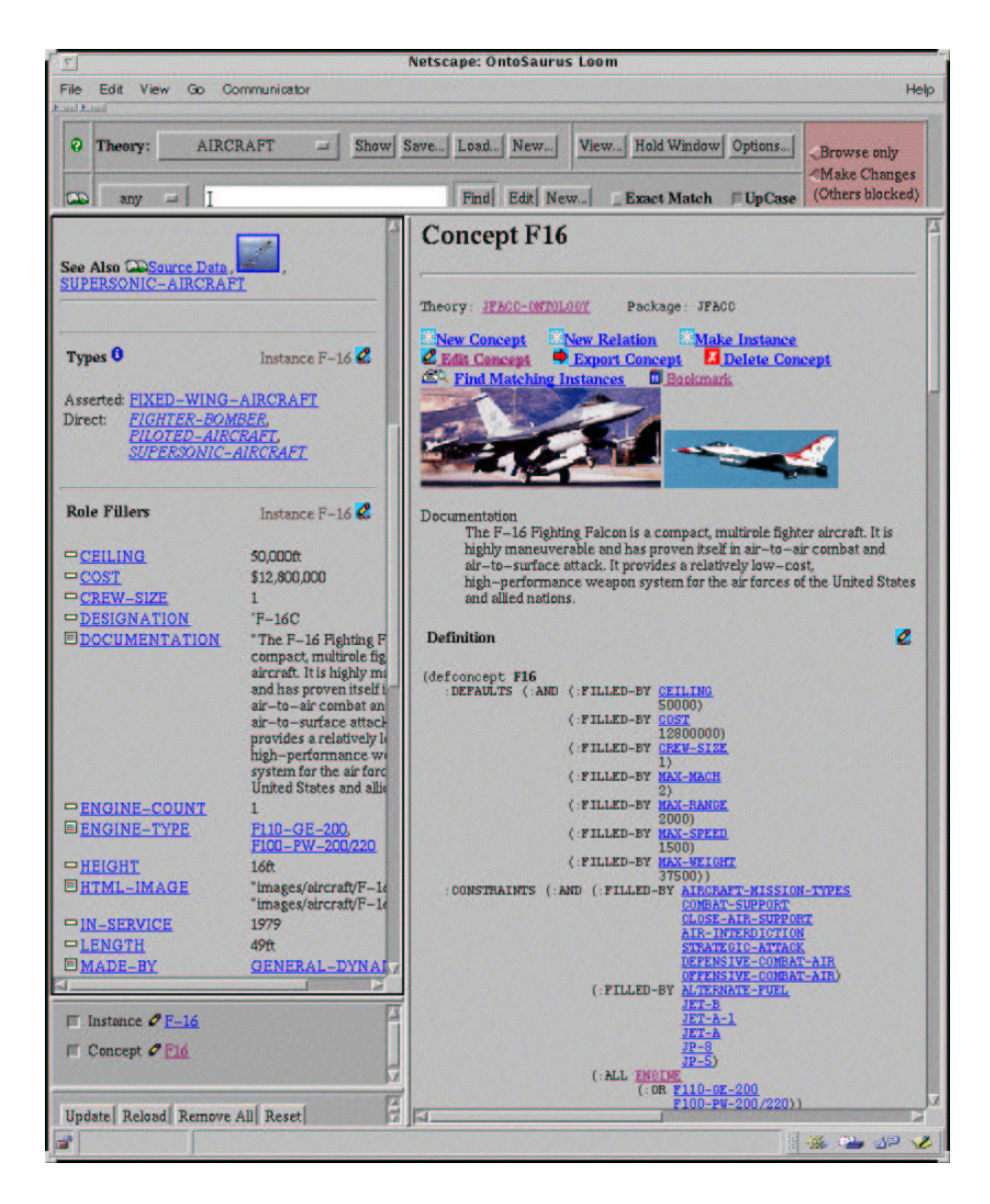

Figure 2.2: The Ontosaurus ontology browser. Ontosaurus is a graphical Web-based browser for Loom and PowerLoom knowledge bases. Ontosaurus allows viewing and interacting with a live Loom knowledge base using the standard HTTP protocol. Different views and a queryby-example system are supported by the software. This example shows a side-by-side view of the difference between an instance representation of "F-16" and a concept representation.

(see Figure 2.3). Like the SDA, INSPECT's knowledge base is written in Loom.

| File<br><b>NOTE</b><br><b>WARNING</b><br><b>CALITION</b><br><b>NOTE</b><br><b>NOTE</b><br><b>NOTE</b><br><b>CAUTION</b><br><b>CAUTION</b><br><b>WARNING</b> | Weapon AIM-7M not available for objective Destroy IADS in central and western sectors<br>Base BASE-12 not suitable for airframe: C130H<br>No aircraft for performing mission type ANTI-SUBMARINE-WARFARE<br>No primary aircraft for performing mission type ANTI-SUBMARINE-WAREARE<br>No primary aircraft for performing mission type SURFACE-WARFARE<br>No primary aircraft for performing mission type ELECTRONIC-COMBAT<br>Objective with too many parents: Destroy IADS in central and western sectors<br>Objective not decomposed: Deploy Blue forward forces<br>Objective with no measure of merit: Deploy Blue forward forces<br><b>EXPLANATION: Objectives: "Maintain naval superiority throughout Mediterranean"</b><br>usually require a mission of type ANTI-SUBMARINE-WARFARE.<br>The aircraft that primarily perform this type of mission are: A6E, S3, F3, A6.<br>These aircraft are not available in the triendly AOB. |
|----------------------------------------------------------------------------------------------------|----------------------------------------------------------------------------------------------------|
|                                                                                                    |                                                                                                    |
|                                                                                                    |                                                                                                    |
|                                                                                                    |                                                                                                    |
|                                                                                                    |                                                                                                    |
|                                                                                                    |                                                                                                    |
|                                                                                                    |                                                                                                    |
|                                                                                                    |                                                                                                    |
|                                                                                                    |                                                                                                    |
|                                                                                                    |                                                                                                    |
|                                                                                                    |                                                                                                    |
| - Delete the objectives                                                                                                    | <b>POSSIBLE CAUSES AND FIXES TO CONSIDER<br/>(OTHER CAUSES AND FIXES MAY BE POSSIBLE):</b><br>The objectives were not defined correctly<br>POSSIBLE FIXES:<br>- Modify the objectives so that they do not require the asset                                                                                                    |
| <b>POSSIBLE FIXES:</b><br>- Update the friendly AOB                                                                                                    | Friendly AOB as defined in the system is not up to date.                                                                                                    |
| <b>POSSIBLE FIXES:</b>                                                                                                    | - Availability of this asset is crucial for plan to succeed.<br>- Report to the JFACC a request for this asset.                                                                                                    |
|                                                                                                    | - Dismiss item: User is aware that there is no primary asset available<br>and has chosen the best alternative within the ones currently available.                                                                                                    |

Figure 2.3: INSPECT's agenda of problems found in the plan. INSPECT uses a library of common errors and problems to examine a user's plan to see if it contains any of the errors specified in the library, and then produces an agenda reporting the problems found. INSPECT has found errors in every air campaign plan it has examined.

The Mastermind group, headed by Pedro Szekely, developed an Objectives Editor that allows a user to enter air campaign objectives into an *Adaptive Form* [5]. Objectives are represented as structured verb clauses using a case grammar approach [4]. Figure 2.4 shows a sample screen for the objective "Deploy forces to the JOA" (Joint Area of Operations).

Having different groups develop independent but related applications in the same domain – air campaign planning – provided an interesting test bed for the development, use and reuse of an air campaign ontology that could support all these different applications simultaneously.

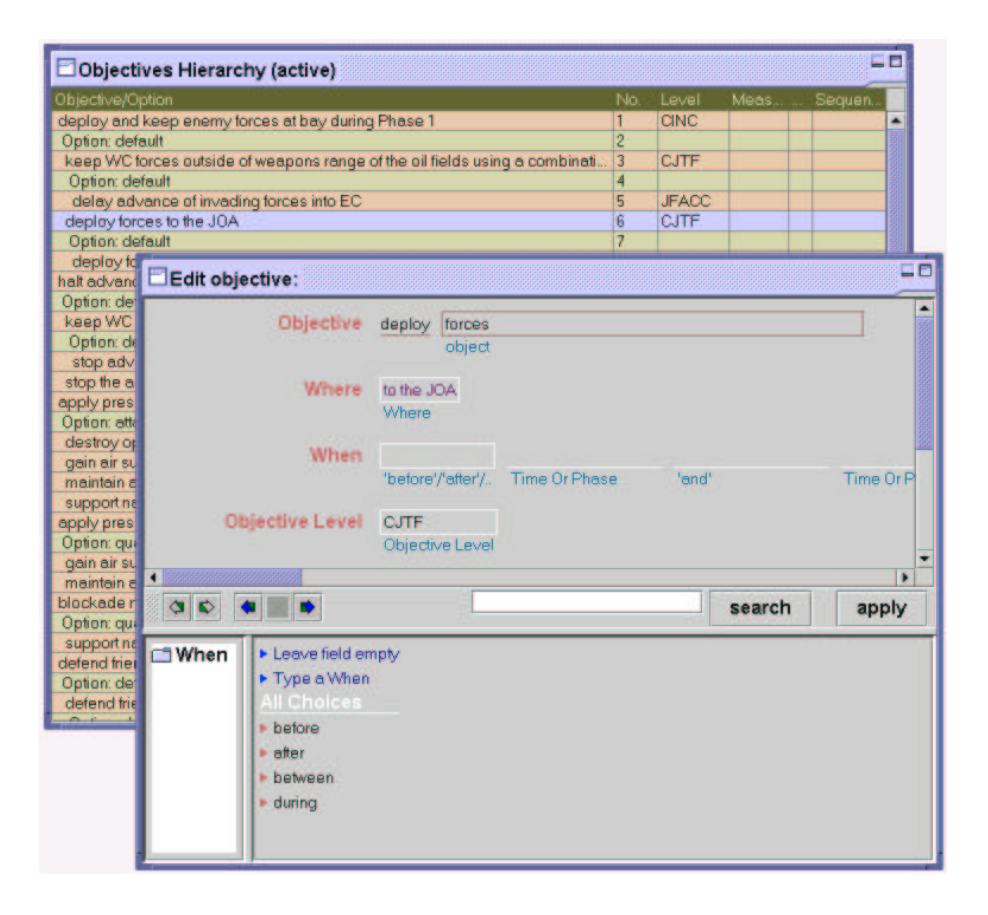

Figure 2.4: The Mastermind Objectives Editor. Each objective consists of a main verb (such as "deploy") and a number of slots that specify the objects involved in the action and the location and time of the action. The editor is based on adaptive forms, a generic editor framework that takes a grammar at run-time and produces an editing window which is aware of the syntax and provides directed support to produce admissible sentences in this grammar.

### **2.3 Building the JFACC Ontology**

In building the JFACC ontology, we tried to use as much as possible the formally described knowledge that was already available about the domain. Whenever possible, we preferred to use an existing ontology or knowledge base instead of developing our own. We used knowledge bases from implemented applications, theories of fundamental concepts such as *time* and *system*, and ontologies with extensive data about specific elements in a domain (i.e., *aircraft*, *weapons*). In the following sections, we discuss in detail the experience we had in two of these

reuse processes. First, we discuss how we imported an existing and publicly available ontology of time into the JFACC ontology. Second, we discuss how we merged two ontologies of aircraft that had been developed for different uses into a common shared ontology.

### **2.3.1 Integrating application knowledge bases**

A large part of the material in the JFACC Ontology came from the knowledge base of the INSPECT system [17]. This knowledge base included detailed representations for all the main elements of air campaign plans: campaigns, objectives, missions, phases, areas, sequencing, etc. It also included an extensive typology of military targets, from military headquarters to petroleum production facilities. Finally, it included basic representations for resources such as aircraft and weapons.

One of the important characteristics of the INSPECT knowledge base is that it was not particularly "deep" or principled. Most of the hierarchies were only a few levels deep, and in many cases possible subsumption links were left unexplored. For example, despite the fact that most of the typology of targets dealt with physical objects, there was no such concept in the knowledge base, the reason being that the concept of object was enough (no significant non-physical objects were relevant). Also, concepts such as time and area had very simple representations, just about enough to do the reasoning necessary for the application's purpose. The emphasis was on producing highly structured concepts, with a rich web of interrelations, that was useful for representing the air campaign plan and reasoning about its parts. All these characteristics were to a large extent a consequence of the teleological nature of the knowledge base: despite some effort to make the definitions clear and organized, the knowledge it contained was meant to be just enough to produce certain types of inferences. In other words, usability was far more important that reusability.

In the process of making the material in the INSPECT knowledge base more reusable, we decided that we needed ontologies to represent in a more principled way some of the most fundamental elements of the domain. We started by incorporating ontology of time and systems.

### **2.3.2 Re-using an ontology of time**

Time is an essential constituent of the air campaign domain. We wanted a complete and wellfounded ontology of time, but wanted to avoid the time-consuming formalization and representation process. We therefore looked for a pre-built and publicly available ontology.

After some search, we found a satisfactory ontology of time (based on Allen's theory of time [1]) in the Sharable Ontologies Library at Stanford.<sup>2</sup> It was part of a job assignment ontology developed by [8]. In trying to reuse this ontology for JFACC, we found several problems, all of them loosely connected to the fact that we had to use an Ontolingua translator to import the original ontology (written in Ontolingua) into our targets knowledge representation language (Loom).<sup>3</sup> The Ontolingua translator was useful for producing a first draft of a Loom ontology, but the resulting translation had several problems. Therefore, we had to make an extensive manual adaptation of the translated ontology. The overall process of reuse is described in Figure 2.5.

The problems with the translated ontology from Ontolingua were:

 The ontology that resulted from the translation process was dependent on a general KIF theory for frames (the frame ontology). This is a consequence of the fact that Ontolingua itself is based on the frame ontology, that is, the Ontolingua constructs for frames are built on top of the basic elements of KIF. One easy solution for this problem would have been to import this theory into our knowledge base as well, but we chose not to do that. Many of the frame ontology commitments already existed in Loom, and to take

 $^{2}$ URL http://www-ksl.stanford.edu/knowledge-sharing/ontologies/README.html.

<sup>&</sup>lt;sup>3</sup>For details on Ontolingua and its translators, see the pages on Ontolingua at the Stanford University Knowledge Systems Laboratory http://ontolingua.stanford.edu/.

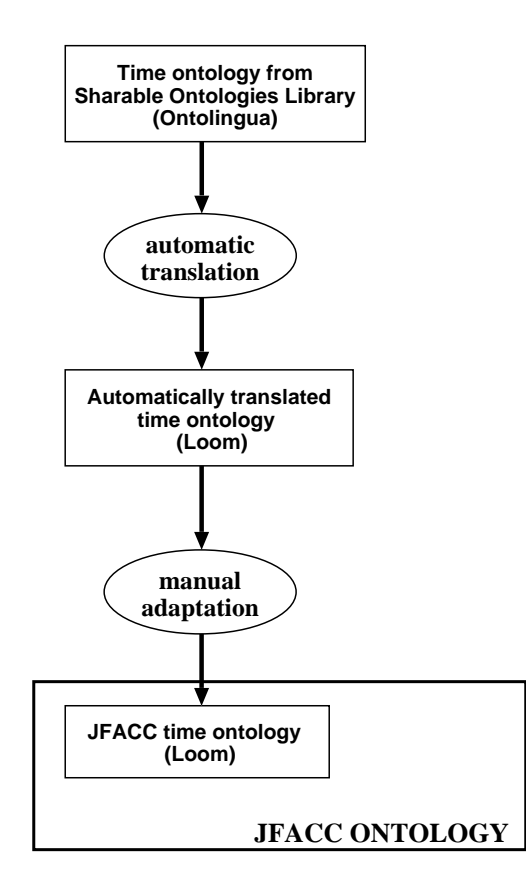

Figure 2.5: Steps in reusing an ontology of time from the Sharable Ontologies Library.

advantage of Loom's built-in reasoner, we needed to recast the Ontolingua forms in the Loom idiom (Figure 2.6).

 Even though Ontolingua is more expressive than Loom, Loom has constructs for frequently used types of definitions that allow for simpler definitions than a literal translation produces. However, since the translation software did not exploit all of Loom's capabilities, the translated ontology was unnecessarily complex (see Figure 2.7). We believe a translator should exploit these features in Loom in order to produce a better translation.

These problems had two main causes. First, there is a mismatch in modeling styles: the way knowledge is modeled in Ontolingua is different from the way it is normally modeled in

```
;;; Produced by the Ontolingua translator.
(loom:defrelation meets
:context jat-generic
 :is-primitive loom:binary-tuple
:arity 2
 :annotations
 ((related-axioms
   '(<=>(meets ?tr1 ?tr2)(tp= (time-range.start-time
               ?tr1)
              (time-range.start-time
               ?tr2))))
  (documentation
  "a time range ?tr1 ends at the same
time a time range ?tr2 starts.")))
                                             ;;; Modified ("loomified") version.
                                            (defrelation meets
                                             :is (:satisfies (?tr1 ?tr2)
                                                   (:and (time-range ?tr1)
                                                         (time-range ?tr2)
                                                          (tp= (time-range.end-time
                                                                ?tr1)
                                                               (time-range.start-time
                                                                ?tr2))))
                                             :arity 2
                                              :domain time-range
                                              :range time-range
                                             :annotations
                                            ((documentation
                                               "a time range ?tr1 ends at the same
                                            time a time range ?tr2 starts.")))
```
Figure 2.6: Definitions of meets in the ontology translated from Loom and the modified version used in the JFACC Ontology. Notice how the contents of the related-axioms annotation on the definition produced by the translator (left) is almost the same as the contents of the :satisfies clause in the "loomified" definition (right). The expression starting with - can be represented in Loom, since it defines when the relation meets holds between two time ranges, but in order for Loom to reason with the expression, it must be part of the definition of the concept  $(:i s$  clause).

Loom. Frame systems and description logics, we found out, are not as close as they sometimes seem to be. Moreover, knowledge representation systems and languages are never completely neutral. Either by the constructs they provide or by an upper level ontology they assume, knowledge representation systems and languages assume a view of how the world is to be modeled, and even what fundamental parts there are in the world. Frequently, the constructs of the language (e.g., a defconcept) are shortcuts to express important relations or sets of relations in terms of the top ontology. In Loom, for example, the top ontology starts with thing and contains definitions for several types of numbers (or, more generally, constants), for several relations between concepts and relations, for differentiation between concepts and meta-concepts, etc. Likewise, Ontolingua is based on a top ontology that defines terms such as frames, slots, slot values, facets, etc. Therefore, any translation between two knowledge representation languages requires some kind of mapping between the top ontologies of the two languages. Constructing a translator is in general easier if the top ontologies are similar. In the

```
;;; Produced by the Ontolingua translator.
(loom:defconcept day-number
  :context jat-generic
  :is-primitive loom:thing
  :annotations
  ((related-axioms
    '(= (i-upper-bound day-number) 31))
  (related-axioms
    '(= (i-lower-bound day-number) 1))
  (documentation
   "DAY-NUMBER denotes a day of a
month."))
                                              ;;; Modified ("loomified") version.
                                            (defconcept day-number
                                               :is (:through 1 31)
                                               :annotations
                                               ((documentation
                                                  "DAY-NUMBER denotes a day of a
                                            month.")))
```
Figure 2.7: Definition of day-number in the ontology translated from Ontolingua (right) and the modified version used in the JFACC Ontology (left). The definition of day-number in the ontology translated from Ontolingua is made by using the relations  $i$ -upper-bound and i-lower-bound, which relate to the upper and lower bounds of an integer interval. In contrast, the "loomified" definition (on the right) uses the built-in operator  $:$  through to say the same thing and allow the Loom inference engine to efficiently reason about day numbers. The resulting definition is much simpler, and also allowed us to dispense with lengthy definitions for types of intervals and relations and axioms about them.

case of Loom and Ontolingua, the similarity is reasonable but not very high, which explains why producing a good translation is feasible but to produce an excellent one is very difficult.

Second, and more interestingly, there seems to be an *inferencing engine bias* in modeling. Even when there is no bias towards tailoring the knowledge to be used by a specific application or problem solving method, knowledge is usually modeled with certain types of inferences in mind. For example, if we expect to use the Loom classifier to infer whether or not two intervals meet (that is, (meets int1 int2), we need to add enough information in the definition of the relation meets to enable the classifier to use it. If, however, all we want to do is to *assert* that the intervals meet and use this information for other inferences, it is enough to state the range and domain of the meets relation.

In contrast, Ontolingua did not have an implemented reasoner. Consequently, the inferencing bias either reflects the use the ontology had originally (if it was produced for specific application), or tends to approximate some abstract form of theorem proving that is "natural" when one establishes logical definitions.

One interesting example of the difference in ontology development that the inference engine bias introduces can be seen by examining the definition of a Rational-Number in Ontolingua and what happens when that definition is translated into Loom. The Ontolingua definition includes the following axiom:

```
(<=> (Rational-Number ?x)
    (and (Real-Number ?x)
         (Exists (?y)
            (and (Integer ?y) (Integer (* ?x ?y))))))
```
This axiom can be translated (manually) into its equivalent form in Loom:

```
(defconcept ontolingua-rational-number
  :is (:satisfies (?x)
         (:and (number ?x)
               (:exists (?y)
                  (iand (integer ?y) (integer (* ?x ?y))))))
```
Unfortunately, trying to use this definition in Loom causes the following error message to be issued:

```
Query formation error:
  Can't generate bindings for the variable ?Y.
Possible causes are
o ?Y is universally quantified and all generator expressions
   for ?Y are open world
o All generators found for ?Y are constant concepts like
   NUMBER or STRING, which cannot be used.
Error occurred in the query:
(ASK (:AND (NUMBER ?X) (:EXISTS (?Y) (:AND (INTEGER ?Y) (INTEGER (* ?X ?Y))))))
while sealing (:SATISFIES (?X)
                    (:AND (NUMBER ?X)
                     (:EXISTS (?Y) (:AND (INTEGER ?Y) (INTEGER (* ?X ?Y)))))).
```
It is important to note that the source of the error is not the definition itself, or its syntax, but the fact that Loom is trying to reason with the definition. The Ontolingua definition is a perfectly valid description of what it means to be a rational number. Indeed, one might find a similar definition in any mathematical textbook. Unfortunately, the definition does not offer a practical, constructive method for determining whether any given number is, in fact,

a rational number. Consider what the definition tells you: In order to figure out if ?X is a rational number, one merely needs to find some integer ?Y such that ?X times ?Y yields an integer. Mechanistically how would a computer program (such as Loom) use this definition? First, enumerate the integers and test them, stopping when a suitable ?Y was found. While theoretically sound, this approach suffers from efficiency problems. In fact, Loom recognizes this and knows enough not to try — thus the error message. In this particular case it is the second of the two possible causes of the problem that apply.

**Lessons Learned:** In our work in trying to translate and import a publicly available ontology of time, we learned that translator technology is still immature. Translation of ontologies written in different formalisms is generally a difficult task. The Ontolingua-to-Loom translator is clearly problematic, but in fact creating a better one is by no means easy. We found that the result of the automatic translation is still interesting as a draft, but lots of human intervention are required to translate Ontolingua into Loom. This seems to be caused by at least two problems. First, it is rarely recognized in constructing these translators that they must somehow bridge the gaps between the underlying models and views used in the formalisms (e.g., mapping frames and slots into concepts and relations) as well as between the "upper models" assumed in the development of the ontologies in each formalism (e.g., the frame ontology in Ontolingua and the representation of numbers in Loom's built-in-theory. Second, ontologies usually contain an inferencing bias that makes mapping even more difficult, and importing even more time-consuming. A large part of the literature on ontologies, particularly on the formal/logical side, treats an ontology as an end in itself. For system builders, however, ontologies are means to an end, namely to improve the engineering of knowledge-based systems by allowing reuse. As a consequence, inferencing bias is a feature, not a bug. The challenge is not to get rid of this bias, but to create translators that allow to (re)introduce (under the user's command) in the translation process. In other words, translators need to take into account not only the "meaning" of the descriptions or definitions in the ontology, but how these constructs are

going to be used. This means that there should be several types of mappings used as a basis for the translation process, and users should be able to choose the mapping most adequate to their situation.

### **2.3.3 Merging two ontologies of aircraft**

Before building the JFACC ontology, we developed two ontologies of aircraft. The first one, called the Aircraft ontology, was a domain ontology developed from Fact Sheets published by the US Air Force, and contained extensive data about aircraft types in the US Armed Forces. The upper structure was developed by one of the authors. This ontology was developed to demonstrate the Ontosaurus browser and to showcase particular features of the Loom knowledge representation language, in particular Loom's ability to classify concepts and instances, as well as its ability to reason with and support relation (slot) hierarchies. The second ontology for aircraft was part of the knowledge base of the INSPECT system for critiquing air campaign plans. Interestingly, these two ontologies, dealing generally with the same domain, had actually focused on different aspects. That meant that, although they were about the same domain, there was relatively little overlap between the information present at the detailed level. To construct a module with broader knowledge about aircraft for the JFACC ontology, we decided to merge the two ontologies (Figure 2.8).

The lack of overlap between the two original ontologies made the merging process easier, since it meant that many things could be merged by a simple union process. In the one area where there was significant overlap — missions and functional type of aircraft — we were forced to make choices as to which model to prefer. In our case this was relatively easy, at least in the abstract, since only one of the ontologies was developed to support a particular application. Since the INSPECT ontology was developed in part based on interviews with subject matter experts (SMEs), it was a natural candidate to prevail whenever there were conflicts in the ontologies.

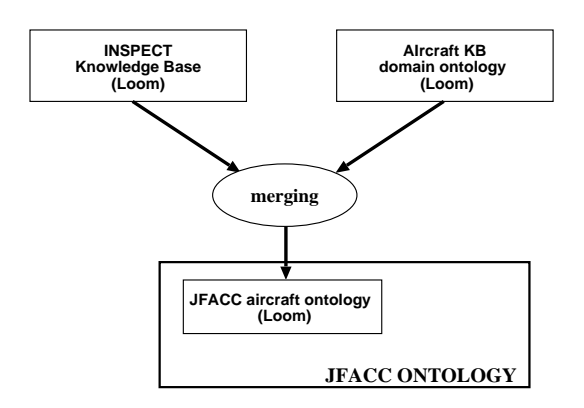

Figure 2.8: Merging two knowledge bases into a JFACC aircraft ontology. Two closely related ontologies focusing on different details were merged to create a more comprehensive domain model.

In practice, however, the merging proved trickier than one might have expected. That is because there were substantial structural differences between the two ontologies. One major example was in the method used to determine whether particular aircraft models were, for example, fighters or bombers. In the Aircraft ontology, this classification was inferred based on the missions the aircraft could perform. In INSPECT, the mission were not directly related to the aircraft types. It turned out that since in the aircraft knowledge base type memberships were all inferred by Loom's classifier, switching from one system to the other was easier that it otherwise might have been. There were no direct type assertions about these type memberships about individual aircraft in the Aircraft knowledge base, so changing to the INSPECT structure didn't require deleting any assertions in the Aircraft ontology.

Although not required by the merging process itself, we did, however, take the opportunity of doing the merge to reexamine a fundamental question in the models: Should aircraft types be modeled as concepts or as instances? The general issue of whether to model particular items in a domain as instances or concepts can be difficult to resolve when a knowledge base terminates in abstract entities. It also depends on the particular use for which a ontology is designed. (see for example, [2]). The fact that such usage influences a fundamental modeling issue is unfortunate from the point of view of making ontologies reusable and easily applied for applications that were not envisioned at the time of the creation of the ontology.

When the items being modeled in the world are "naturally" individuals, this is less of an issue. For example, if one were creating a ontology describing Air Force aircraft, then having instances correspond to particular airplanes such as "F-16 serial number 87-0217" there is relatively little controversy. The issue arises mainly when one wishes to not represent the world at quite so detailed a level. In that case, one needs to face the choice of whether one wishes to have particular models (classes) of aircraft represented in the ontology by an instances. One could, for example, model the F-16C as an instance instead of a concept.

This was the approach taken in the Aircraft ontology. This lead to a natural definition of the instance as having particular fillers for attributes such as crew-size, range, payload, etc. An example of this hierarchy is shown in Figure 2.9.

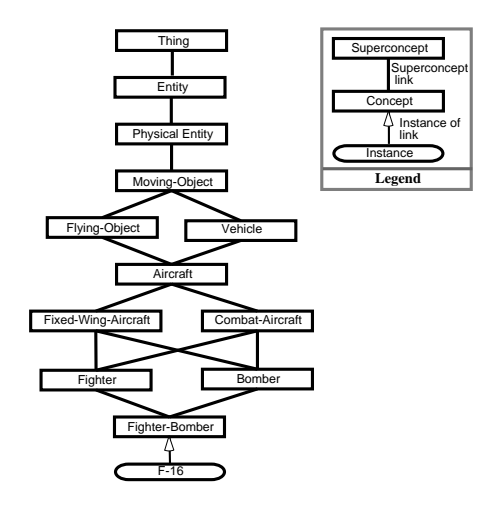

Figure 2.9: F-16 Hierarchy in the Aircraft Ontology.

The same approach was used in the INSPECT ontology, but it began to exhibit some breakdowns in functionality. As one can see in Figure 2.10, there were multiple models of aircraft being represented as instances. As long as these were conceptually at the same level of detail (say "F-16C" and "F-16D") the solution still seemed to work reasonably well. The problem was that INSPECT would also refer to less specific aircraft types such as "F-16" when there

wasn't a need to differentiate. (The main difference between the "C" and "D" models is that the C model has one crewman and the D model two crewmen and less fuel.)

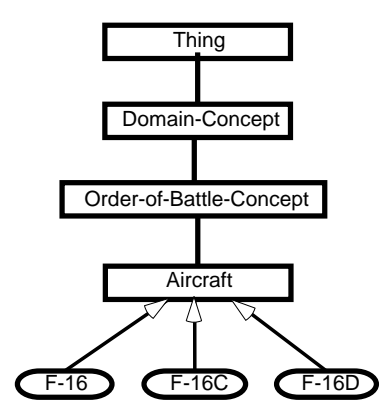

Figure 2.10: F-16 Hierarchy in the Initial INSPECT Ontology.

An instance representation therefore loses the relationship between these ideas, since the fact that F-16Cs and F-16Ds are both F-16s is lost. This indicates a need to move (at least) the "F-16" object into the concept hierarchy. Once that was done, it was possible to consolidate some of the common data about the aircraft into the concept definition. This then caused the difference in representation between the F-16 concept and the individual models to appear rather artificial. We therefore raised all of the aircraft class information to the concept level in the JFACC ontology. This resulted in the structure seen in Figure 2.11.

In switching from an instance-based to a concept-based representation, much of the data could be transferred in a relatively straightforward manner. For example, the fillers of roles like length and wingspan were easily transferred into a concept representation. Some of the information, however, was not so easily transferred. Since the instances were really describing classes, some of the assertions of fillers were really the meta-assertions about the structure of the class. For example, the "engine-count" and "engine-type" relations are descriptors about the fillers of the engine role. When moving to a concept representation, it was necessary to change these into a form that more precisely matches the description logic. In this case it was transformed into a number restriction on the "engine" role and a (disjunctive) type restriction

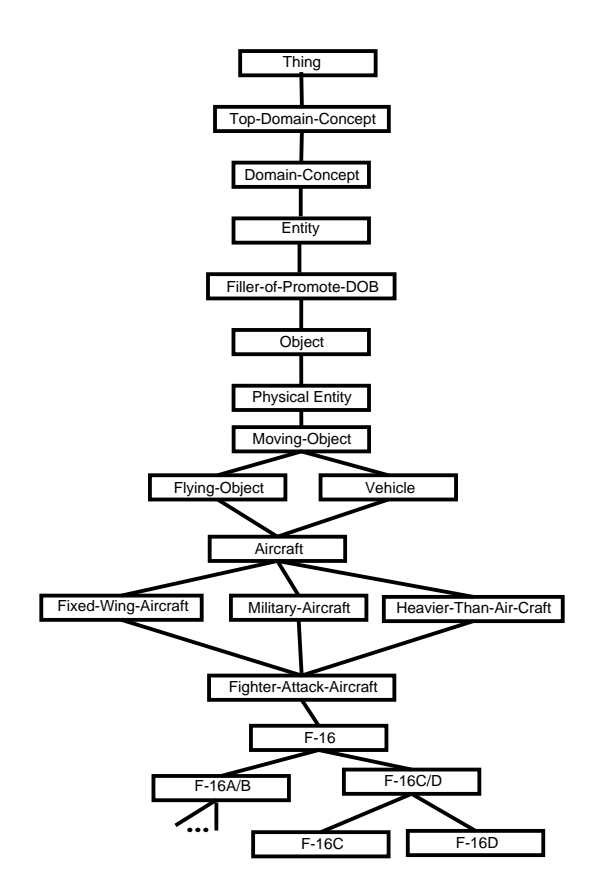

Figure 2.11: F-16 Hierarchy in the JFACC Ontology.

on "engine". This change is an improvement in the model, since it more clearly represents the world in terms that the Loom classifier can reason about.

```
;; Instance
(:about F-16
   fixed-wing-aircraft
   (name "Fighting Falcon")
   (designation 'F-16C)
   (made-by General-Dynamics)
   (length 49)
   (height 16)
   (wingspan 33)
   (max-speed 1500)
   (engine-count 1)
   (engine-type F100-PW-200/220)
   (engine-type F110-GE-200))
                                            ;; Concept
                                            (defconcept F-16
                                             :is-primitive
                                                 (:and fighter-attack-aircraft ...)
                                             :constraints
                                                 (:and (:filled-by name
                                                                    "Fighting Falcon")
                                                       (:filled-by made-by
                                                                   General-Dynamics)
                                                       (:filled-by length 49)
                                                       (:filled-by height 16)
                                                       (:filled-by wingspan 33)
                                                       (:filled-by max-speed 1500)
                                                       (:exactly 1 engine)
                                                       (:all engine
                                                             (:or F100-PW-200/220
                                                                  F110-GE-200))))
```
A much harder part of the transformation had to do with the assignment of weapons to aircraft. In the Aircraft ontology, all of the assertions about which aircraft could carry which weapons was organized around the weapon itself. For example,

```
(:about AIM-9M missile supersonic
         (name "Sidewinder")
         (length 9.4) ...
         (carried-by f-16)
        (carried-by cf-18)
        (carried-by f-117)
         (carried-by a-10)
         (carried-by a-6) )
```
defines a missile (instance) that can be carried by a number of aircraft (types). An inverse relation of carried-by was used to link more efficiently an aircraft to the missiles it could carry. This allowed the system to have the information in a single place, with inference providing the cross-links as needed. This has obvious advantages from the software-engineering point of view, since one no longer has the problem of keeping the data aligned in many places.

One constraining factor is that although the new ontology made it possible to set up an appropriate hierarchy and thus descriptions of the instances in terms of their fillers, it made it more difficult to write queries that returned the same information that was so easy to retrieve in the INSPECT ontology. When the meta-information was stored simply as assertions about

instances, then writing a query to retrieve the information was easy. In the Aircraft ontology for example, if one wanted to get the type(s) of engine that an  $F-16$  had the following query sufficed:

```
(retrieve ?engine (engine-type F-16 ?x))
     = (|i|F100-PW-200/220 |i|F110-GE-200)
```
When going to a concept representation, this expedient was no longer as convenient. In part this is a limitation in the Loom modeling language, since there is no convenient method by which one can make meta-assertions about the concepts *and have the classifier and definition machinery handle them automatically.* Instead we resorted to establishing a canonical place in the definitions where we added the information and then defined appropriate relations for retrieving the information as needed.

To get similar information from the JFACC ontology becomes a lot trickier. That is not only because the information is encoded differently, but also because by using a type restriction we end up having to do more reasoning to figure out exactly what answer we want. This is because the type restriction constructed by the concept definition is no longer a concept that has a direct analog in the real world, but is instead a disjunction of such real-world engine concepts:  $(\text{cor F100-W-200/220 F110-GE-200})$ . To find the two real-world engines, we need to extract the type restriction from the engine role and then find the appropriate subconcepts of that restriction. In order to be able to do this mechanically we need to introduce a meta-annotation (engine-model-class) on the concepts that represent real world engines and then use this meta-information to filter the subconcepts of each restriction. This is a bit cumbersome, but still not too problematic.

```
(retrieve ?engine
   (:and (engine-model-class ?engine)
         (:or (types (the-role 'F-16 'engine) ?engine)
              (subrelations (types (the-role 'F-16 'engine)) ?engine))))
```
Where this change in representation really hurts is in trying to find the aircraft which use a particular engine. Since there is no direct relation between the type in a type restriction and the concepts for which it restricts a role value, one is forced to search all aircraft models and look for those whose engine role has a type restriction that includes (subsumes) the engine in question. For ease of access, we can encode such a query in a relation in the knowledge-base:

```
(defrelation engine-type-can-be-used-by
   "This relation is a meta-inverse relation. It returns concepts in the
meta-class AIRCRAFT-MODEL-CLASS that use ENGINE-MODEL-CLASS as a type
restriction on the relation ENGINE"
   :is (:satisfies (?x ?y)
           (:and (aircraft-model-class ?y)
                    (engine-model-class ?x)
                 (:or (types (the-role ?y 'engine) ?x)
                      (subrelations (types (the-role ?y 'engine)) ?x)))))
```
**Lessons Learned:** In our work in trying to merge two knowledge bases into a richer ontology of aircraft, the first lesson we learned is a positive one. Merging was worth the trouble. The end result obtained was much richer than the initial products, and richer than what we would have been obtained if the product had been built from scratch. The richness comes from the fact that the two individual ontologies explored different views on the domain, and by trying to integrate these views in the merging process we obtained an ontology that incorporates both views.

However, we also learned that even within a specific formalism one can use different modeling styles, and that merging needs to take them into account. Again, modeling is based on the intended use of the ontology or knowledge base, and thus even within a single representation formalism, modeling is never completely neutral. In Loom, this problem appears in the commonly occurring problem of transforming instances into concepts. Our conclusion was that tools for supporting the merging of two ontologies were sorely needed. While certain parts are inherently manual, the process can be made much easier if a user is able to express in general terms how the mapping should occur, e.g., this concept maps to this instance, this relation's
filler are mapped into that relation's restrictions, etc. This calls for a tool that incorporates a language to talk *about* ontologies, their relations and relations among their components. Mappings should be described declaratively in this (meta-)language. To this end, concept representations like the one used in Loom can be less convenient because they are more general, but harder to manipulate. It is important to find a graphical representation for this (meta-)language, that can be used in constructing tools that are visually rich and easy to use. To date, a few tools supporting the process of ontology merging are available [14, 3, 12], however, the problem is far from being solved and more research is needed to better support ontology merging efforts in the future.

# **2.4 Organization of the JFACC Ontology**

In constructing the JFACC ontology, an important issue was how to organize the ontology so as to make its maintenance easier and its construction more rational. Following almost standard guidelines found in the literature (e.g., the micro-theories of [9]), we decided to modularize the ontology. In our experience, modularization is a pretty natural process: even before deciding explicitly to use modularization, we already separated different sections of the ontology into several files that reflected the different parts of the domain: plans, aircraft, etc. However, what is lacking in this sort of "weak" modularization is the notion of dependencies between these sub-ontologies. That is, even though a given file encapsulates most of the knowledge about a domain element (say, aircraft), it is not clear which other definitions (say, of physical objects) are necessary to be able to use the knowledge in that file.

As a second step, we used Loom *contexts* to obtain modularization. A Loom context contains a symbol table that maps a collection of names (logical constants) onto corresponding associated logical entities (relations and individuals). Each context inherits zero or more other contexts; if a context C2 inherits a context C1 than all names and entities belonging to C1 also belong to (are visible to) C2. Unlike, e.g., Common Lisp packages, inheritance is transitive—if context C3 inherits C2, than C3 also inherits C1. Figure 2.12 shows the inheritance lattice for the JFACC ontology. Each node in the inheritance hierarchy is considered to define its own (sub)ontology, so ontologies are mapped one-to-one onto contexts. In the remainder of this section, we will use the terms *context* and *ontology* as if they were synonymous.

In some modeling situations, given a context  $C4$ , one would like the ability to reference names defined in a context C5 that is not inherited by C4. For example, the aircraft context contains many references to objects in the weapons context (and vice-versa), but neither context should logically contain the other. Loom provides a prefixing mechanism similar to Common Lisp prefixing of symbols that enables such cross referral; however, we find that extensive use of context prefixes is undesirable (i.e., we much prefer using unqualified names). To "solve" the problem of implementing cross-references between the aircraft, weapons, and fuel contexts, we found it necessary to construct an artificial context (the entities context) to hold general versions of concepts visible to each of these other contexts. For example, the general concept aircraft is defined in the entities context so that it can be used by the weapons and fuel contexts (e.g. as one of the types of targets against which a weapon is meant to be used), but the definitions for types of aircraft ( $f$ ighter-aircraft,  $F-16$ ) are in the aircraft ontology.

Some newer KR systems, (e.g., PowerLoom and Ontolingua) support both an *includes* relation between contexts (similar to Loom context inheritance) and a (non-transitive) *uses* relation (similar to the :uses option for Common Lisp packages). We would not have found it necessary to define the entities context if Loom offered support for both kinds of inter-context relations.

Occasionally, we as modelers would find it convenient to specialize or shadow a concept defined in an inherited context, thereby allowing us to define a local version of the concept having the same name as the inherited concept. For example, we might like to define a "skeletal" version of airplane in entities and a more detailed version (one having more slots) in

the aircraft context. While, Loom does not support shadowing or same-name concept specialization, and few KR systems do, we feel that having this capability would be a plus.

#### **2.4.1 The structure of the JFACC ontology**

The JFACC ontology is organized as a lattice of Loom contexts that import from a base context JFACC-Ontology. This lattice is shown in Figure 2.12. An arrow indicates that an ontology is based on another. For example, the *Entities* ontology imports both *Time* and *Systems*, and it is imported by *Air Campaign Plans*.

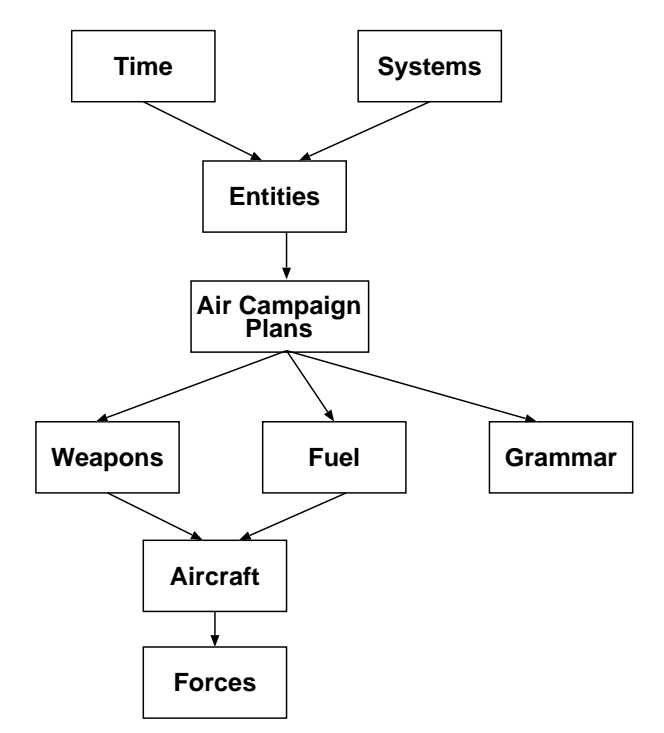

Figure 2.12: Organization of the JFACC Ontology into its constituent modules.

The individual modules' contents are as follows:

**Systems** This ontology defines general systems, their decomposition into subsystems and primitive components, their inputs and outputs, etc. It also covers the definition of networks as a special kind of system. This knowledge was very useful, for example, to

model enemy systems varying from distribution to transportation networks to military systems for command and control.

- **Time** Time is a fundamental element of any planning domain, and air campaign planning is no different. The ontology of time we used contains definitions for time points and intervals, dates (absolute and relative) and many relations between time point and intervals.
- **Entities** This ontology contains a "micro-upper-level" that encapsulates the definition of general types of entities that are shared among many other component ontologies. It contain also extensive hierarchies of types of targets, military actions, action capabilities, and abstract characteristics of the situation or state that are used frequently when defining air campaign plan objectives.
- **Air campaign plans** This ontology contains an overview of the basic elements that characterize air campaign plans, such as: campaign, scenario, participants, commanders, plans, phases, objectives, etc.
- **Weapons** includes definitions and extensive information about missiles, guns, bombs, and munitions.
- **Fuel** contains definitions and data for the main types of fuel and additives used by US military aircraft.
- **Aircraft** This ontology, discussed in Section 2.3.3 above, contains knowledge about types of aircraft in the US military, including data about engines, pods and fuel tanks these aircraft can carry.
- **Forces** contains definitions about military force units, including definitions for military bases and installations. This information is particularly relevant for reasoning about logistics.
- **Grammar** Some of the knowledge about objectives in air campaign plans is used to produce case grammars to define these objectives in a structured manner, using a syntax-oriented

editor. This ontology contains the concepts and relations necessary to map the representation of objectives in the air campaign plans ontology (see above) into the grammar representation. This is explained in detail in sectionSection 2.5, below.

**Lessons learned:** Structuring the JFACC ontology was not only a useful but a necessary task. It is almost impossible to manage the contents of an ontology with more than a few hundred entities without some kind of discipline. Creating the organization was not easy, however, and we made several attempts to come up with the current structure. The main lesson learned in structuring and organizing the JFACC ontology is that quite a bit of flexibility is needed from a context mechanism — more than is available in most existing KR systems. We intend to experiment in using an upper ontology (such as Sensus [16]) to see what benefits it can bring in terms of modularization and organization.

### **2.5 Using the JFACC ontology**

The JFACC Ontology was designed to be used by a wide range of applications. Currently, we implemented its use by three applications: INSPECT, the Mastermind Objectives Editor, and the Strategy Development Assistant (see Section 2.2 and Chapter 3 for details about these applications). As Figure 2.13 shows, these applications use the JFACC Ontology in different ways. The knowledge bases of INSPECT and SDA include the JFACC ontology (or a number of its modules) and add on top of this whatever additional knowledge they need to perform their specific tasks. However, the use of the ontology by the Mastermind Editor is far from trivial. Below, we describe in some detail how the knowledge used by the Mastermind Editor (represented as a grammar) is extracted from the JFACC Ontology, and how we needed to augment the ontology to cope with two problems: the *structural mismatch* between the way the knowledge was formulated in the original ontology and the target representation (a grammar),

and the lack of certain kinds of application-specific information in the ontology that required the *layering* of the JFACC ontology to allow for several different views on the same knowledge.

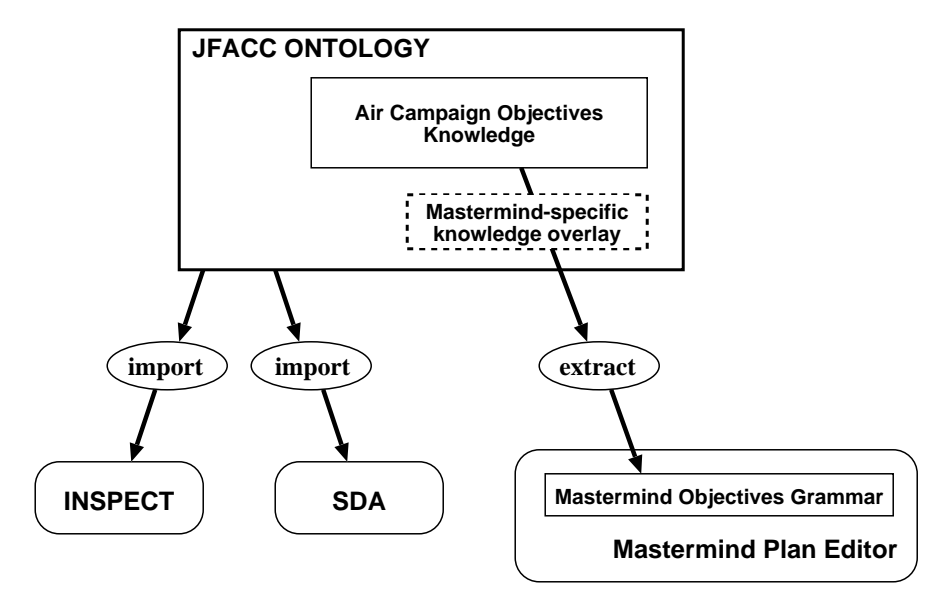

Figure 2.13: Using the JFACC Ontology in three applications: INSPECT, SDA, and the Mastermind Plan Editor. Both INSPECT and SDA use the ontology by *importing* it. The Mastermind Editor uses the knowledge in a more complicated fashion. It uses an overlay to overcome problems of structural mismatch between the common ontology and the grammar Mastermind needs.

The Mastermind Objectives Editor and its Adaptive Form (see Section 2.2 for details) uses much of the same knowledge stored in the JFACC Ontology and also used by INSPECT and SDA. The grammar that serves as input to the Adaptive Form contains information about, for example, which verbs can be used and what objects can be used with these verbs, the structure and contents of area, time and resource constraints, etc. Initially, both the ontology and the grammar were generated by hand, and all the usual problems started to happen: it was very hard to keep consistent, knowledge had to be entered twice, etc. Therefore, one of our goals was to develop an automatic translator that used one central source (the ontology) and produced the grammar from it.

We found two main types of problems building this translator. First, the form in which

this knowledge is expressed in the grammar is rather different than in the ontology. What is expressed in Loom as concepts, relations and instances is represented in the Mastermind grammars as BNF rules — there is a *structural mismatch*. <sup>4</sup> There is no simple correspondence between elements in the ontology and elements in the grammar, and thus it is necessary to implement a non-trivial mapping between the two knowledge forms. Second, part of the knowledge needed by the grammar (e.g., how certain slots are ordered when mapped to elements in a BNF formula) was not present in the ontology. Conversely, not all of the knowledge had a corresponding grammar form, and should be ignored in the translation. This additional grammar-related knowledge is not an inherent part of the domain, but only guidance about how to use the knowledge. Consequently, we tried to separate it from the "core' ontology by creating an overlay that uses annotations to the ontology elements to add this information for the translation process.

Figure 2.14 illustrates the structural mismatch problem between the concept acp-objective and the BNF rule that results from the mapping/translation process. As we can see, there are several types of mismatch. Some of the types of mismatch relate to the way a specific slot is mapped, others to the way the non-terminal representing that slot in the grammar is going to be produced in the mapping process.

- Some elements of the Loom ontology have no direct mapping into the Mastermind grammar. For example, the slot objective-issued-by has no correspondence in the grammar. This occurs because not all knowledge which is relevant for the ontology is relevant for the grammar.
- The way the mapping is done may depend on the specific slot. Some slots, like objectiveverb, are not mapped directly into the expansion of the non-terminal objective, but their mapping is delayed to take into account dependencies between its fillers and the fillers

<sup>4</sup> Indeed, one can see this difference as a consequence of the two distinct views underlying the representations in Loom and in BNF.

```
(defconcept acp-objective
 :is-primitive time-range-bound-concept
 :roles
  ((objective-statement :type String)
   (objective-issued-by :type commander)
  (objective-supports
    :type acp-objective)
  (objective-verb :type verb)
  (objective-role :type entity)
  (objective-measures-of-merit
    :type measure-of-merit)
  (objective-area-restriction
    :type area :max 1)
  (objective-time-restriction
    :type time-restriction :max 1)
  (objective-resource-specification
    :type force-package)))
(defrelation DOB-role
 :is-primitive objective-role)
(defconcept Deploy-forces-template
 :roles ((DOB-role :facets
                   ((order-info 1))))
areaModifier "areaModifier":
 :is (:and acp-objective
           (:filled-by objective-verb
                       Deploy)
           (:exactly 1 objective-role)
country | geographicRegion |
           (:the DOB-role forces)))
                                        objective "Objective":
                                              'attrit' redObject |
                                              'damage' redObject |
                                              'deceive' redObject |
                                              'deny' redAction 'to' redObject |
                                             'deploy' forces | ...
                                          ..........
                                        redObject "Red Object":
                                             objectTerminals ofRedOwner;
                                        redOwner "Red Owner" :
                                             redSpecial | redCountryTerminals;
                                        forces "Forces":
                                             forceType forceNumber;
                                          ..........
                                         areaRestriction "Where":
                                             areaModifier area;
                                             'over' | 'in' | 'at';
                                        area "Area" :
                                            conflictSide;
```
Figure 2.14: How the knowledge about the use of the verb "deploy" is expressed in the JFACC Ontology (Loom, left) and the Mastermind grammar (BNF, right). The concept Deploytemplate expresses how the verb deploy is used — that is, which kinds of the roles it can accept (specifically, the direct object, symbolized here by DOB-role), and which kinds of objects can fill these roles (specifically, subtypes of the type forces).

of other slots — specifically, objective-role in its subtypes, such as DOB-role. Other slots, like objectivearea-restriction, are mapped directly into the expansion of the non-terminal objective. The basic question is whether or not any subtypes of the concept acp-objective may introduce a relationship between the fillers of two roles of the parent concept. If there is no such relationship, we mapped the slots into non-terminal in the grammar rule for objective. Otherwise, we leave the mapping of the slots to be done at a subsequent rule or expansion.

 The way a mapping is constructed to build the grammar rule for a specific non-terminal is also dependent on how the knowledge about this non-terminal was structured in Loom. For example, given a specific non-terminal expressed in the Loom ontology as a concept, the right hand side of the rule corresponding to that concept may be constructed by listing instances of the concept, by listing subconcepts of that concept, or by mapping separately each of the slots (relations) associated with that concept. The same occurs for mapping non-terminals which correspond to relations in Loom.

The basic strategy we adopted to cope with these two problems is to introduce annotations in the basic ontology that determine how specific concepts or slots are mapped into BNF rules or elements of these rules. Figure 2.15 illustrates how these annotations are introduced. It shows an expanded definition of the concept deploy-template, as well as some additional elements of the Loom ontology and some other grammar rules that result from their translation. As we can see in the figure, the annotations are introduced in two places. First, we introduce annotations on the slots of specific concept by adding facets to it. We introduced two facets: order-info and fill-by:

- The order-info facet is used to overcome one of the incompleteness problems. It adds the information about the order of the slots when they are mapped into elements of the right side of a BNF rule. For example, the order-info annotations in slots of the concept Deploy-object-template express the additional information that the contents corresponding to the slots objective-verbare to appear first (i.e., leftmost) into the grammar rule, the contents corresponding to DOB-role are to appear second, etc. This annotation is also used to exclude the use of certain slots, that is, every slot or relation over the concept deploy-object-template that has no specific orderinfo information is not mapped into an element of the grammar rule.
- The fill-by facet is used to solve the structural mismatch problems for slots. It indicates how a specific slot is supposed to be mapped into an element of a grammar rule. There are three possible fillers for the filled-by facet:
- **–** The filler instance indicates that the slots all mapped into the specific instance (filler) of the slot in the definition of the current concept (in this case, the symbol deploy)
- **–** The filler type indicates that the slot is mapped into the concept specified in the type restriction for the slot in the definition of the current concept (in this case, the concept forces).
- **–** The filler non-terminal indicates that the slot is mapped into a non-terminal with the same name as the slots. This non-terminal is queued for the translator to produce later a specific rule for its expansion.

Second, we introduce annotations on concepts to indicate how they should be mapped in the translation process. This is done using the relation derive-bnf-by, with four possible fillers:

- generate-subs indicates that this concept is mapped into a BNF rule in which the right hand side is an OR clause connecting expansions for each of the immediate subtypes of the concept. For example, acp-objective is generated this way: as we see in Figure 2.14, its corresponding grammar rule contains the expansions for each of the "template" concepts, such as Deploy-template.
- collect-instances indicates that this concept is mapped into a BNF rule in which the right hand side is an OR clause connecting all known instances of this concept. For example, the concept country is mapped into its known instances (USA, Canada, Mexico, etc.). This kind of mapping occurs commonly for concepts (e.g., country, geographic-area) for which the fillers in a given grammar depend on the context (e.g., which specific region in the world) for which this grammar is being used, either because no meaningful pre-compiled exhaustive list of fillers can be provided or because such a list would be unmanageably large.
- collect-instances indicates that this concept is mapped into a BNF rule in which the right hand side is an OR clause connecting all known subtypes (subconcepts) of this concept. For example, the right hand side of the rule for area lists its subconcepts, such as geographic-area, country-area, etc.
- generate-roles indicates that this concept is mapped into a BNF rule in which the right hand side is an OR clause connecting expansions for each of the slots of the concept. For instance, the concept time-restrictionis mapped into a rule whose right hand side contains a non-terminal for each of its slots — in this case two slots named time-restriction-relation and time-specification. Again, each of these slots becomes a non-terminal for which the translator will later produce a specific grammar rule.

```
(defconcept Deploy-object-template
  :roles ((objective-verb :facets ((order-info 1) (fill-by 'instance)))
           (DOB-role :facets ((order-info 2) (fill-by 'type)))
          (objective-area-restriction
               :facets ((order-info 3) (fill-by 'non-terminal)))
          (objective-time-restriction
              :facets ((order-info 4) (fill-by 'non-terminal)))
          (objective-resource-specification
              :facets ((order-info 5) (fill-by 'non-terminal))))
 :is (:and acp-objective
           (:filled-by objective-verb Deploy)
           (:exactly 1 objective-role)
            (:the DOB-role object))
 :annotations (fs-objectives-grammar))
(tellm (derive-bnf-by acp-objective 'generate-subs)
       (derive-bnf-by country 'collect-instances)
       (derive-bnf-by area 'collect-subs)
       (derive-bnf-by time-restriction 'generate-roles)
       ...
       (derive-bnf-by forces 'collect-subs))
```
Figure 2.15: Annotation of the concept Deploy-objective-template.

It is interesting to notice that in addition to these more semantic problems, there are also various syntactic problems derived from the different conventions for names in Loom and Mastermind. For example, for non-terminals the convention adopted in Loom is to separate different parts of the name with a dash, while this character is not allowed in a Mastermind

grammar. Therefore, all dash characters in the names of non-terminals must be eliminated in the translation process (e.g., time-restriction is transformed into timerestriction). For terminals, the treatment of these characters is different. Because we want to obtain human-readable names, the dashes are transformed into spaces. In addition, the names are surrounded by single quotes  $(')$  - e.g., military-communications is transformed into 'military communications'. For the cases in which a translation using these simple rules of thumb is not adequate, we introduced another type of annotation using the relation human-name, in which an arbitrary human name (string) may be specified as a mapping for a given Loom name. This is useful for translations in which case is important (for example southern-california into 'Southern California') as well as more exceptional cases such as the relation DOB-role, which must be translated into the empty string.

**Lessons learned:** The problems we found in trying to use the JFACC ontology in several applications are to some extent similar to those we found in importing an external ontology. This occurs in part because we also had to translate the ontology to a different formalism, and thus found the same mismatch and use bias problems we discussed in section Section 2.3.2. The gist of the solution we found for this problem (annotating the original ontology constructs to indicate their mapping into the Mastermind grammar) can thus be seen as a possible mechanism to be used in ontology translations. What the annotations allow is for a use to "drive" or "customize" to some extent the translation process to allow for a more precise mapping between source and target ontologies. However, we had an additional problem, which is that the knowledge in the original ontology was incomplete. The solution to this problem was to structure the knowledge in layers, so that the use-specific knowledge is separated as much as possible from the core (and more reusable) knowledge. While we did not intend this to be a general solution to usability problems, we believe these mechanisms can be used more generally to solve similar problems in other ontologies, provided the formalism used in those ontologies allows for layering and the use of annotations as we did here.

### **2.6 Conclusions**

Building the JFACC Ontology was an extremely interesting and useful enterprise. We obtained all the benefits we envisioned in the beginning of the process — namely, to facilitate inter-operation and communication between systems to promote sharing of knowledge between systems, to integrate our knowledge acquisition, and to offer a repository for general knowledge about air campaign planning that could be used in several applications. We also used the ontolgoy to bridge the gap between knowledge-based and "traditional" systems, substituting or superceding the usual database or object-oriented schema with an ontology, which offers a semantically richer model of the domain.

Our experience has shown that reusability is both desirable and possible. Having a wellstructured ontology of a domain provides a basis on which to build, and thus helps enormously to develop new systems on that domain. For example, the SDA was created after the JFACC Ontology was already in place, and its construction demanded much less knowledge acquisition and modeling than previous applications did. In fact, not having to worry about the basic modeling problems enabled us in the development of the SDA to spend more time in the representation issues related to SDA's problem solving methods, saving considerable time and allowing us to produce a better system.

However, we found that actually building, using and reusing ontologies requires a lot of manual work and a lot of difficult modeling decisions, even when using some of the best and most mature knowledge representation formalisms currently available. Above we described some important, general problems, and how we solved them in the JFACC ontology. First, differences in modeling styles and underlying views or upper models in different formalisms can cause problems in translating and merging. The intended use of ontologies (expressed in the inferencing bias) must be considered in the translation process to make the translation products more useful. Second, these problems appear even when merging several ontologies originally constructed in the same formalism. A specific formalism restricts some modeling choices, but there are still a lot of options available for the ontological engineer in how to use the constructs available. As a consequence, different people can construct quite different representations of the same knowledge. What we want to do is to be able to distinguish what is behind these choices, and what consequences they entail, so that the merging can result in a richer ontology that combines the best of both initial ontologies. Third, weaknesses in the context mechanisms currently available can cause problems in trying to organize and modularize large ontologies. Fourth, trying to use an ontology in several applications can be very nontrivial, and can also require a translation process similar and equally difficult to the one used in importing an ontology. We found it is difficult to structure an ontology to be used in different applications, and an interesting solution is to maintain a core representation and layer additional information necessary to make specific uses of the knowledge in this core.

Finally, while we were able to find adequate solutions for all the technical problems we found in developing the JFACC ontology, general solutions to these problems are difficult to come by. We believe, however, that practical experiences in building, using, and reusing ontologies are extremely important in directing research in ontological engineering.

# **Chapter 3**

# **The Strategy Development Assistant (SDA)**

### **3.1 Overview**

In this chapter we describe a knowledge-based system for aiding Air Campaign Planning. An early part of this process involves the decomposition of high level objectives into more specific sub-objectives. We developed a program called *Strategy Development Assistant* (SDA) that assists the user in this decomposition process. The SDA is a knowledge-based system, whose knowledge base was initially based on a theory of air warfare. The SDA provides suggested decompositions based on the current situation and high-level goals.

The SDA is used to support military planners in an early phase of air campaign planning. The choice of decompositions is template-driven, based on a set of underlying assumptions. The SDA's graphical user interface details the assumptions, allows the user to modify the values of the assumptions and, thus, captures the assumptions underlying the plan. The SDA is a truly mixed-initiative planning system. All elements of the interface design are geared towards giving the user total control of the decisions taken in the decomposition process.

Air Campaign Plans are plans prepared by the US Military that describe the conduct of an air campaign: what objectives are going to be achieved, when, and how. These plans are represented as a hierarchy of objectives. Top-level strategic objectives are recursively decomposed into several layers of lower-level objectives, until each objective is associated with a specific aircraft flying one mission. Developing an air campaign plan is a complex task, in which several factors have to be weighed and many decisions have to be made. However, users are wary of automating the whole process, for example, by using a generative planner such as SIPE [13]. This is, since military planners feel they need to have control over each element of the plan and the planning process, and need to understand in detail the rationale for each objective decomposition. For this reason, mixed-initiative systems that keep the human "in the loop" seem to be the best option to provide computerized support to the planning process.

As part of our work for the JFACC program, we implemented a knowledge-based system for aiding in the decomposition of planning objectives. Our Strategy Development Assistant proposes one or more decompositions for a user-selected objective. The SDA uses a library of *decomposition templates* derived from a theory of air campaign planning provided by an expert in the field. SDA aids users in making the necessary decisions in customizing these decompositions by examining situation information from available databases (see Figure3.1). The SDA is implemented using Loom, a knowledge representation and reasoning system developed at ISI [10]. It works as an assistant that is invoked from a Java-based Air Campaign Plan Editor. The idea is that users should be free to plan with or without the SDA, as they prefer. This architecture also highlights the role of the SDA as an assistant, not a full planner.

The main goal of the SDA was to accelerate the pace of planning by providing sets of suggested decompositions. In this way we avoid the "blank sheet of paper" syndrome by providing guidance. The system can also speed up the planning process. For example, in emergency situations the user may prefer to provide minimal input and let the SDA decompose several levels of objectives in the plan, making all modifications in the end. Another important benefit is

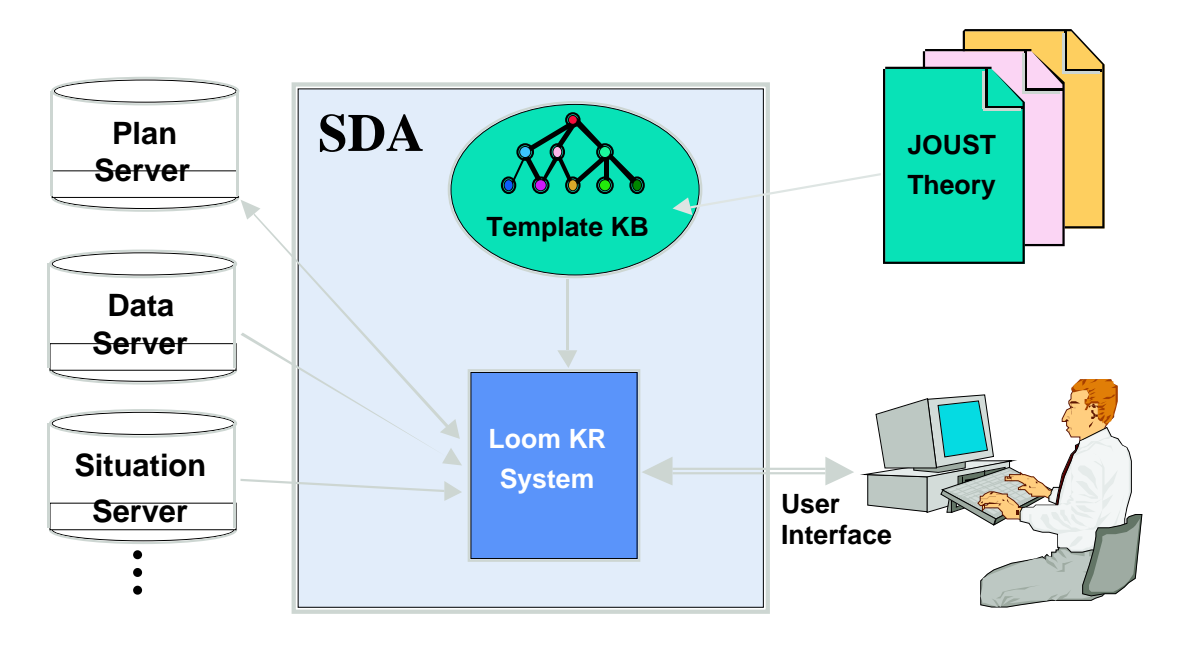

Figure 3.1: SDA Software Architecture

that the library of templates can be controlled to reflect best practices, as well as enabling the creation of a "permanent memory" by allowing planners to store interesting templates that can be used by other planners tomorrow. In this way, the SDA can be used to improve the quality of the plans produced.

The SDA works as follows (See Figure 3.1): A planner (user) selects an existing objective in the plan, and requests the help of the SDA in decomposing it. The SDA then searches in its knowledge base for templates that are able to decompose the objective at hand. The templates are selected on the basis of their relevance to the current plan, and the current strategic situation. This information is obtained from several databases that contain situation-specific information that changes from one campaign to another.

The SDA shows the user all objective decompositions provided by the templates found. The user selects one of the proposed decompositions for further work. The user can come back to this point later and reselect any other decomposition.

Once a template has been selected, it is customized to better fit the specific problem facing

the planner. In the customization process, the planner generally needs to add or remove objectives in the decomposition proposed. The key to this customization process (and the most important aspect in the system and interface design) is the use of *assumptions* to explain the rationale behind each sub-objective and help the user decide whether to keep or not keep the sub-objective. We will provide further detail on this in the rest of the paper.

When the user is satisfied with the customized decomposition, the system adds the new objectives to the current plan, and returns control to the plan editor. At this point, the user is again able to modify any part of the new objectives.

One of the important features of SDA that adds intelligence to the process is how it keeps track of the assumptions behind objectives added to the plan even after the addition has been made. For example, if the situation changes and it seems like one of the objectives that was omitted should now be included, the SDA can warn the user and recommend the decision be revised. If the new situation indicates one of the current objectives doesn't make sense any longer, SDA can recommend its removal.

The customization provides a lot of the power of the system, but also poses a problem how to communicate the information to the user in a way that is clear and succinct. In the remainder of this paper, we present our solution to this problem and describe some of the design principles behind the SDA interface.

# **3.2 Principles of Design**

The SDA is part of a larger mixed-initiative planner. Our design philosophy is to provide as much information as possible in a clear, succinct manner; provide suggested alternatives for the plan; and leave the user in ultimate control. We also wanted the interface to encourage the use of direct interaction, since that makes it easier to operate without extensive training.

#### **3.2.1 Rationale**

The SDA interface shows the assumptions that underpin its recommendations. This allows the user to see why particular sub-objectives were included or not. An example is shown in Figure 3.2. Looking at the window, the user can see that the first objective ("defend SLOCs [Sea Lines of Communication] of Blue against enemy attack") is included because the enemy has the ability to damage these kinds of targets. The fourth objective ("Defend SLOCs of Blue against enemy sea attack") is not included because the enemy does not have any naval forces in range. Note that the system was able to evaluate whether these assumptions are true or not by importing information from databases and reasoning about the meaning of these assumptions using the SDA knowledge base and inference engine.

|                                | Mastermind JFACC Plan Editor 2.0.1: demo-plan                                                         |                   |             |
|--------------------------------|----------------------------------------------------------------------------------------------------|-------------------|-------------|
| File<br>Edit<br><b>SDA</b>     | <b>VISUALIZATION</b><br><b>INSPECT</b><br>Help                                                        |                   |             |
|                                |                                                                                                    |                   |             |
| Strategy Development Assistant |                                                                                                    |                   | 드러          |
|                                | <b>Protect Sea Lines of Communication</b>                                                             | <b>User Value</b> | System V-   |
| <b>Sub Objectives:</b>         |                                                                                                    |                   |             |
| Autom V                        | √⊠ Defend SLOCs of Blue against enemy air attack:                                                     |                   |             |
| m.                             | Enemy has ability to damage SLOC targets of Blue using air power:                                     | <b>True</b>       | <b>True</b> |
| Autom                          | $\sqrt{\alpha}$ Reduce generation of enemy air sorties against SLOCs of Blue:                         |                   |             |
| æ.                             | Enemy has ability to damage SLOC targets of Blue using air power:                                     | <b>True</b>       | True        |
| Autom                          | $\sqrt{\omega}$ Destroy enemy naval forces capable of attack against SLOCs of Blue:                   |                   |             |
| ۵ŧ                             | Enemy has ability to damage SLOC targets of Blue using maritime power:                                | <b>True</b>       | True        |
| <b>AND</b>                     | Enemy has naval forces capable of attacking/boarding SLOC targets of Blue:                            | <b>True</b>       | True        |
| OR                             |                                                                                                    |                   |             |
|                                | Enemy has ability to capture SLOC ships of Blue using maritime power:                                 | <b>True</b>       | <b>True</b> |
| <b>AND</b>                     | Enemy has naval forces capable of attacking/boarding SLOC targets of Blue:                            | <b>True</b>       | True        |
| Autom                          | $\Box$ Defend SLOCs of Blue against enemy sea attack:                                                 |                   |             |
| ٣ŧ                             | Enemy has ability to damage SLOC targets of Blue using maritime power:                                | <b>True</b>       | True        |
| <b>AND</b>                     | Enemy has naval forces capable of attacking/boarding SLOC targets of Blue:                            | <b>True</b>       | True        |
| <b>AND</b>                     | Enemy has naval forces within range of SLOC targets of Blue:                                          | <b>False</b>      | False       |
| <b>OR</b>                      |                                                                                                    |                   |             |
|                                | Enemy has ability to capture SLOC ships of Blue using maritime power:                                 | <b>True</b>       | True        |
| <b>AND</b>                     | Enemy has naval forces capable of attacking/boarding SLOC targets of Blue:                            | <b>True</b>       | True        |
| <b>AND</b>                     | Enemy has naval forces within range of SLOC targets of Blue:                                          | False             | False       |
| Autom                          | <b>Defend SLOCs of blue against enemy land attack:</b>                                                |                   | ٠           |
|                                | <b>Show All Assumptions</b><br><b>Reset Form</b><br><b>Hide All Assumptions</b><br><b>Undate Plan</b> | <b>Cancel</b>     |             |
|                                |                                                                                                    |                   |             |

Figure 3.2: SDA Editor Interface

Although the SDA has access to information about the situation, we wanted the user to be in control. Aside from the general desirability of this from a user-interaction standpoint, it was critical for this application, since we were not so arrogant as to imagine that we would always be able to get the right answer. There is nothing more frustrating for a user than to not be able to fix problems in the computer's output.

Our task was complicated because there were two levels at which we allowed user interaction with the interface: Users could modify the value of the assumptions underlying the planning and have the effects propagate through to the recommendations. Users could also directly override the recommendations. The former course of action allows the system to be more useful as a whole, because it identifies the assumptions under which the user is changing the system output.

The identification of these assumption changes provides a hook for other parts of the system to monitor the resulting plan. If later information becomes available which indicates that the assumptions the user made in adding information to the plan was wrong, the system has a record of that dependency. The decision in question can be revisited. This ability to monitor more of the background of the plan

## **3.3 Particular Challenges**

In designing the interface, there were a few particular challenges that we needed to address in order to produce a good, functional interface.

#### **3.3.1 Displaying the Recommendation**

The first task was to show the user the recommended objectives for inclusion. Because we allow user overrides, we wanted the recommendation to be displayed as a distinct interface element from the actual choice of whether the objective was included or not. Since inclusion

was a binary decision, the obvious element to use was a checkbox. We then chose to use a similar element to indicate the recommendation, since that provides a strong visual link between the two elements. We chose to use a check mark outside a box. This provided a visual link between the two checks, but by not having the box around the recommendation, the active element was differentiated from the system-controlled element.

#### **3.3.2 Indicating Control**

Since this is a mixed-initiative system, either the SDA or the user could be ultimately responsible for a particular objective being in the plan or not. We needed a way to convey the information about "who made the decision" in an intuitive and compact way.

That is because (at different times) either the system or the user can control whether a particular objective should be included. In automatic mode, the recommendation and the state of the objective will always be the same, in other words the two interface elements are linked. In manual mode, the recommendation can still change, but the actual inclusion is under the control of the user rather than the system. In other words the recommendation indicator and the inclusion checkbox are *not* linked.

#### **Too Compact**

Our first design for indicating that the recommendation and the objective inclusion box were coupled was to use a graphic element (called a drawbridge<sup>1</sup>) that either showed a connection or no connection. This design (see Figure 3.3) was compact and very clever, but was finally judged to be too obscure.

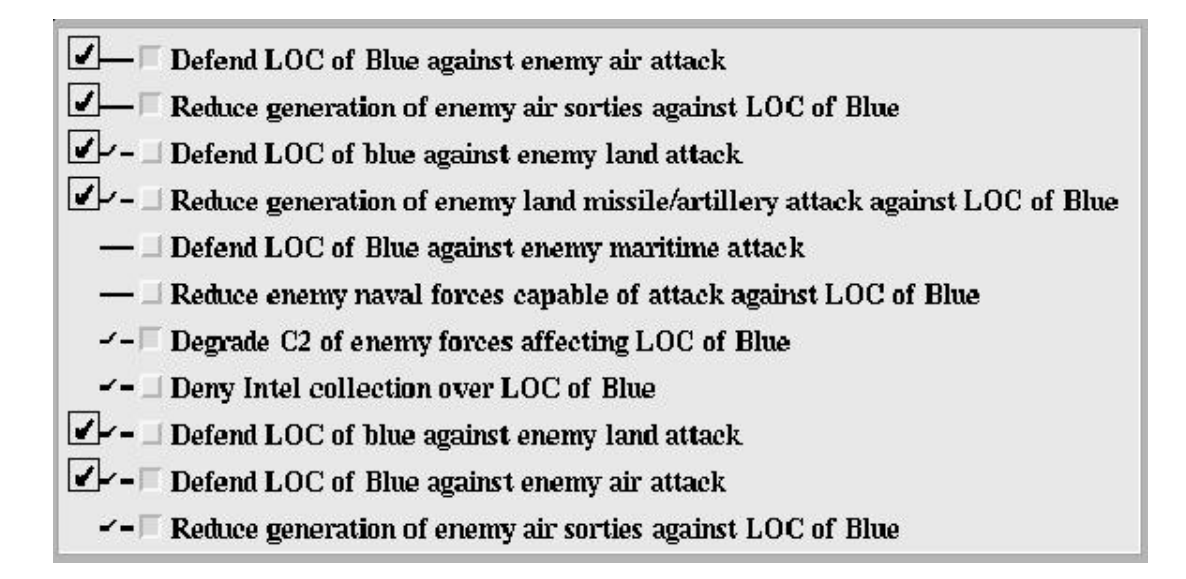

Figure 3.3: Mockup indicating control with a drawbridge

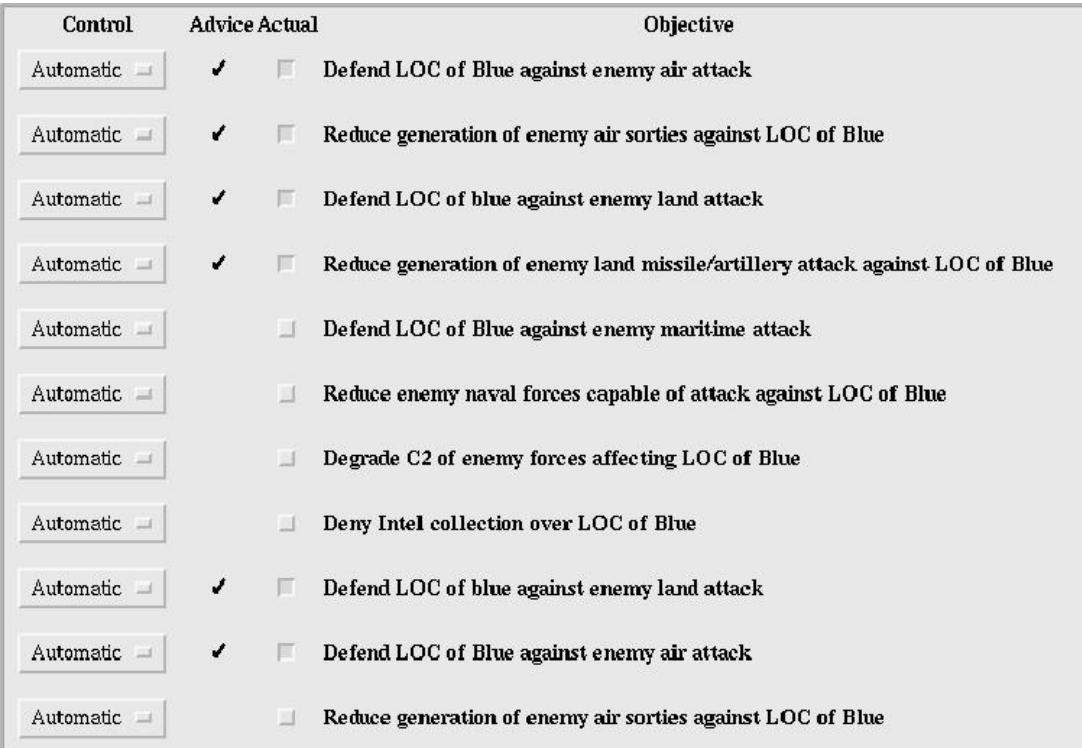

Figure 3.4: Mockup indicating control with menus

#### **Clarity**

We sadly had to abandon the drawbridge. We replaced it with a pop-up menu that indicates the choice between automatic and manual control (see Figure 3.4). Although less compact, the extra clarity was deemed worth the cost in screen real estate. With the control on "Automatic", the system has control of the inclusion box and can change it if the user changes the values of the underlying assumptions.

In "Manual", the user has full control over the inclusion box. The recommendation may change, but the check box can only be modified by user interaction. By continuing to display the recommendation, it is clear at a glance where the user has made a different choice than the system would recommend.

#### **3.3.3 Linking Controls**

To make the system work reasonable well, we needed to link the controls. For example, if the user wishes to override the system recommendation, a click in the inclusion checkbox will change the value of the checkbox. It will also shift the control from automatic to manual.

If the user wants to return control to the system, then automatic can be selected in the popup menu. The system then gains control of the inclusion checkbox and will immediately set the inclusion value to be the same as the recommendation.

The control linkage was done in order to make direct manipulation of the interface elements possible, and to minimize both the number of gestures demanded of the user, and to eliminate the need to go through a more involved procedure with error feedback.

<sup>&</sup>lt;sup>1</sup>The drawbridge happens to look exactly like the electrical circuit symbol for a switch, but we chose a different name so as not to appear to be too nerdly.

# **3.4 Conclusions**

The Strategy Development Assistant is a mixed-initiative knowledge-based planning system for helping users develop air campaign plans. Some of the main features of the system are its use of assumptions to keep track of the rationale behind the decisions proposed by the system and ultimately made by the user. The interface of the SDA is able to dynamically adjust its contents to a particular situation. This required a flexible front-end. The contents are defined at run-time using the contents of the knowledge base as well as situation-specific information By understanding why each element is present, the SDA can provide intelligent support to the users' decisions, while leaving them control over the final word over what is decided.

# **3.5 An Annotated Demo**

Below we describe an integrated demo given at the May-98 PI meeting and shortly after in Hurlburt, Florida. An extended version was presented at ISTI-98. The demo integrates tools developed by three separate groups here at ISI as part of their JFACC participation: The Mastermind Plan Editor developed by the Mastermind group led by Pedro Szekeley, the Strategy Development Assistant developed by our group (the Loom group), and the INSPECT plan critiquer developed by the EXPECT group led by Yolanda Gil. All three tools make extensive use of the JFACC ontology developed by us.

**Transition In:** While Campaign Assessment continues to analyze the enemy forces and thus lay the groundwork for offensive air campaign planning, other planners are working in parallel on the immediate problems of bringing forces into the theater and preparing a defense. Master-Mind: The Plan Editor allows users to enter objectives using grammar-based adaptive forms. This technology provides a flexible, English-like interface, while producing objectives that are constrained by the grammar to be understandable to the automated planning tools.

In this example, we will be adding a subobjective to the option under the CJTF objective "Gain and Maintain Air Superiority" (see Figure 3.5).

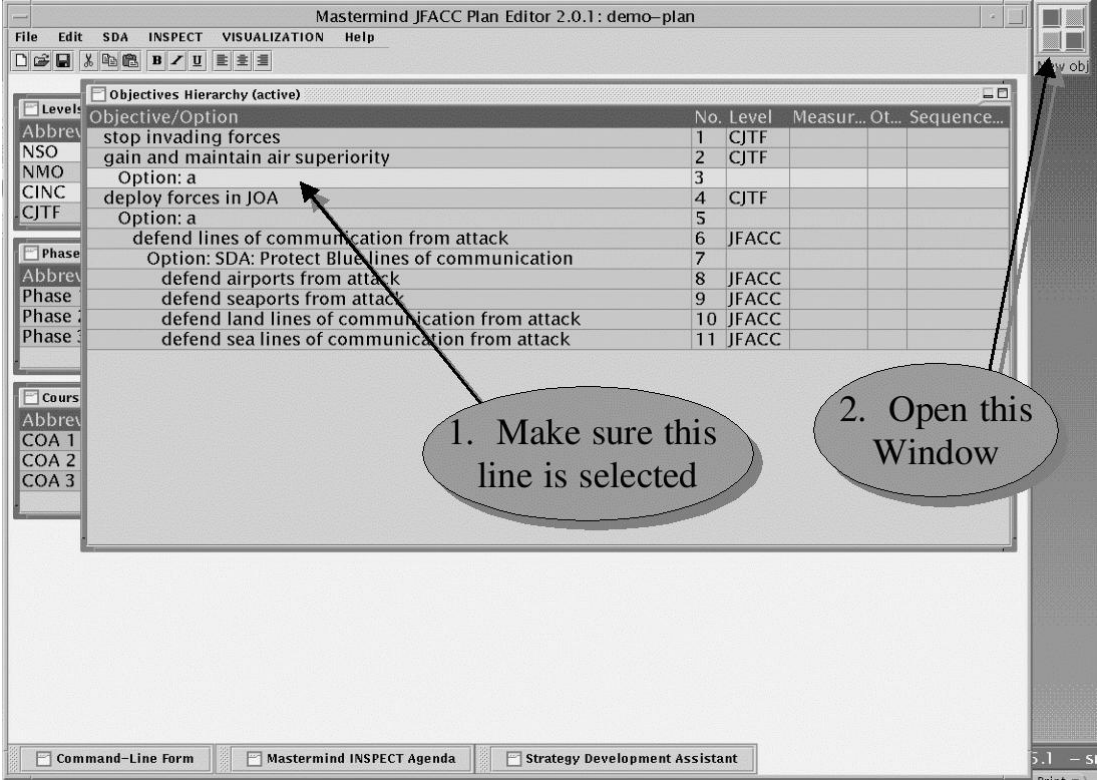

Figure 3.5: Adding a subobjective to the option under the CJTF objective "Gain and Maintain Air Superiority" in the objectives editor.

The adaptive form comes up. The objective that we enter is "Gain Air Superiority over East Cyberland". As each field is filled in, the legal values for the next field are shown to prompt the user and allow quick entry of correctly formatted objectives (see Figures 3.6, 3.7, 3.8, 3.9, 3.10, 3.11 and 3.12). The adaptive forms provide a very flexible means of entering objectives.

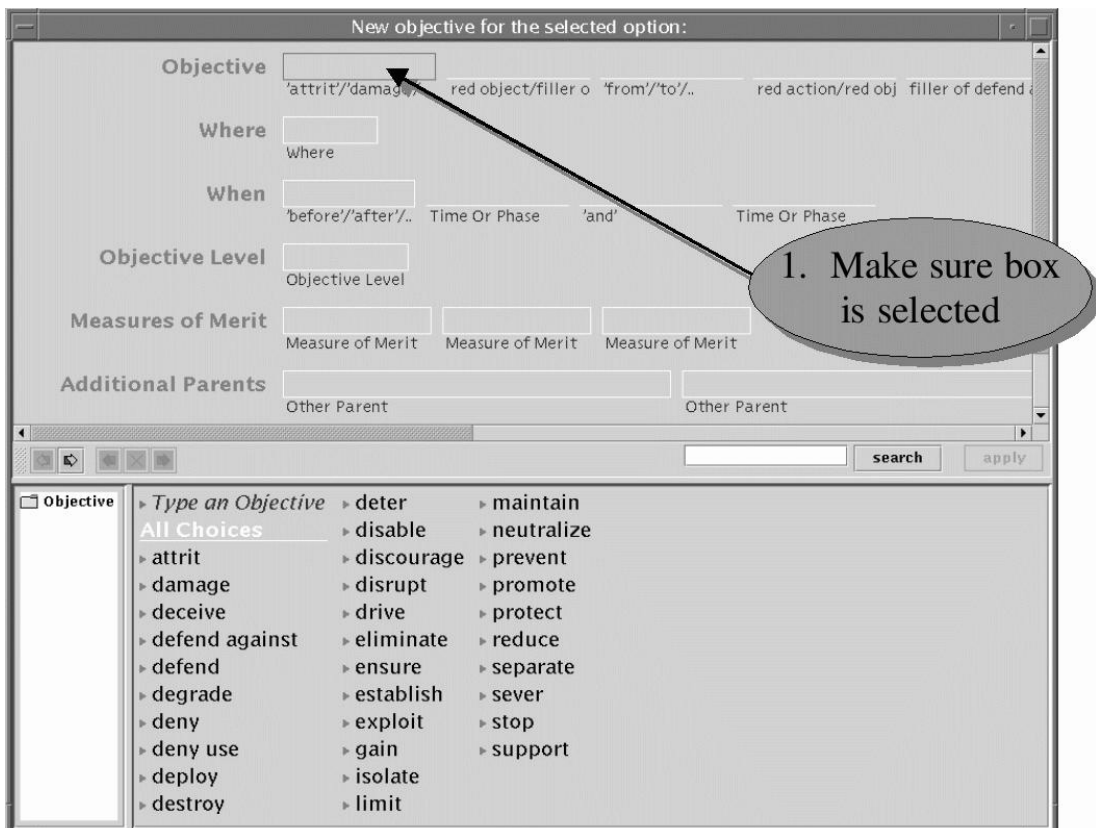

Figure 3.6: Step 1 in fleshing out the objective in the Mastermind Plan Editor.

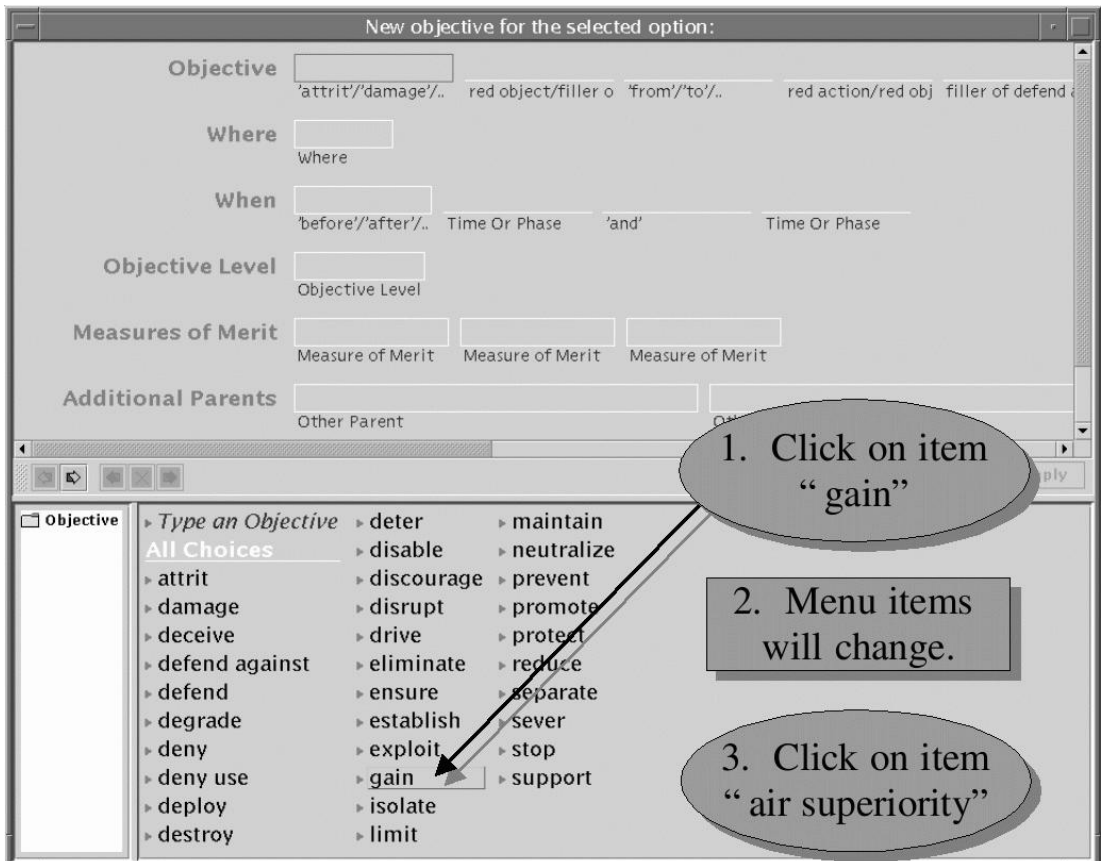

Figure 3.7: Step 2 in fleshing out the objective in the Mastermind Plan Editor.

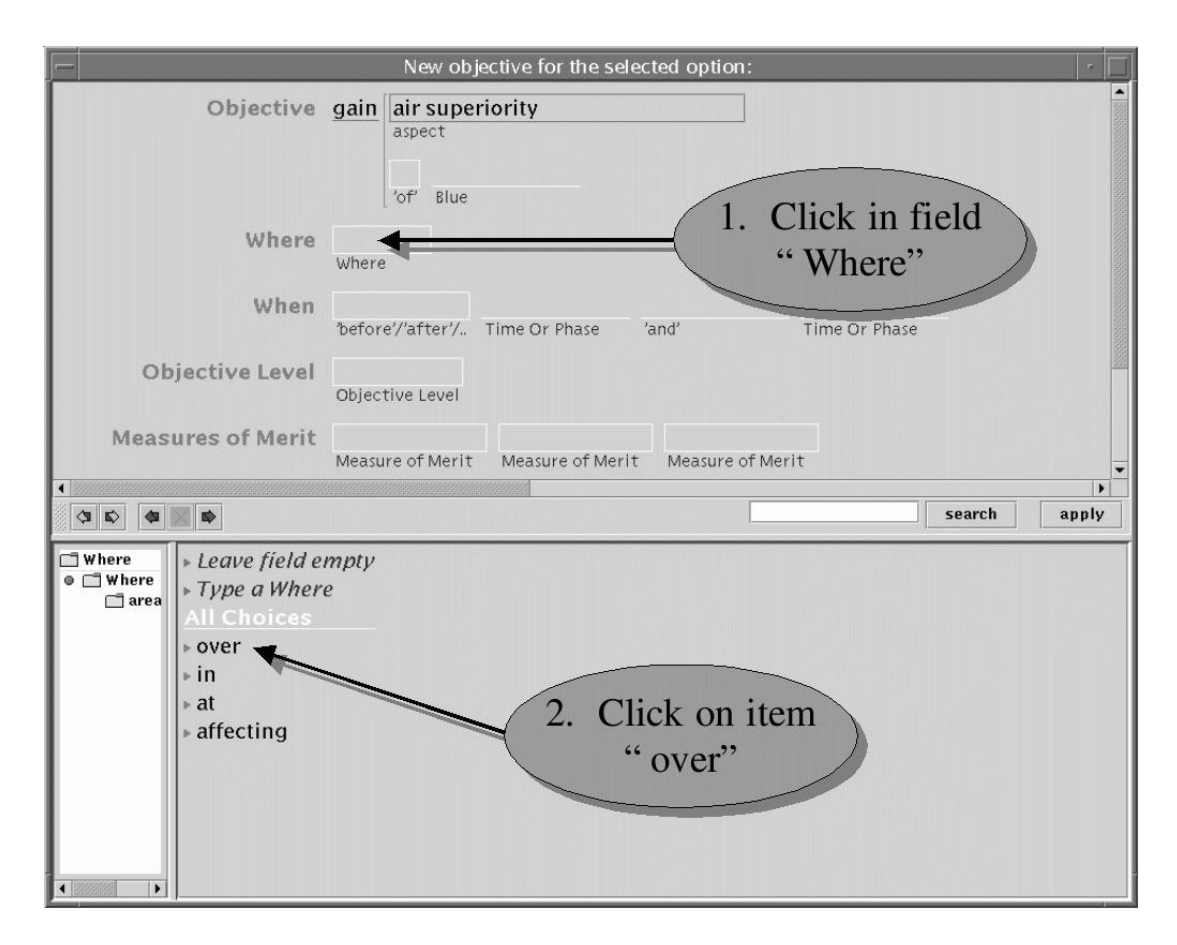

Figure 3.8: Step 3 in fleshing out the objective in the Mastermind Plan Editor.

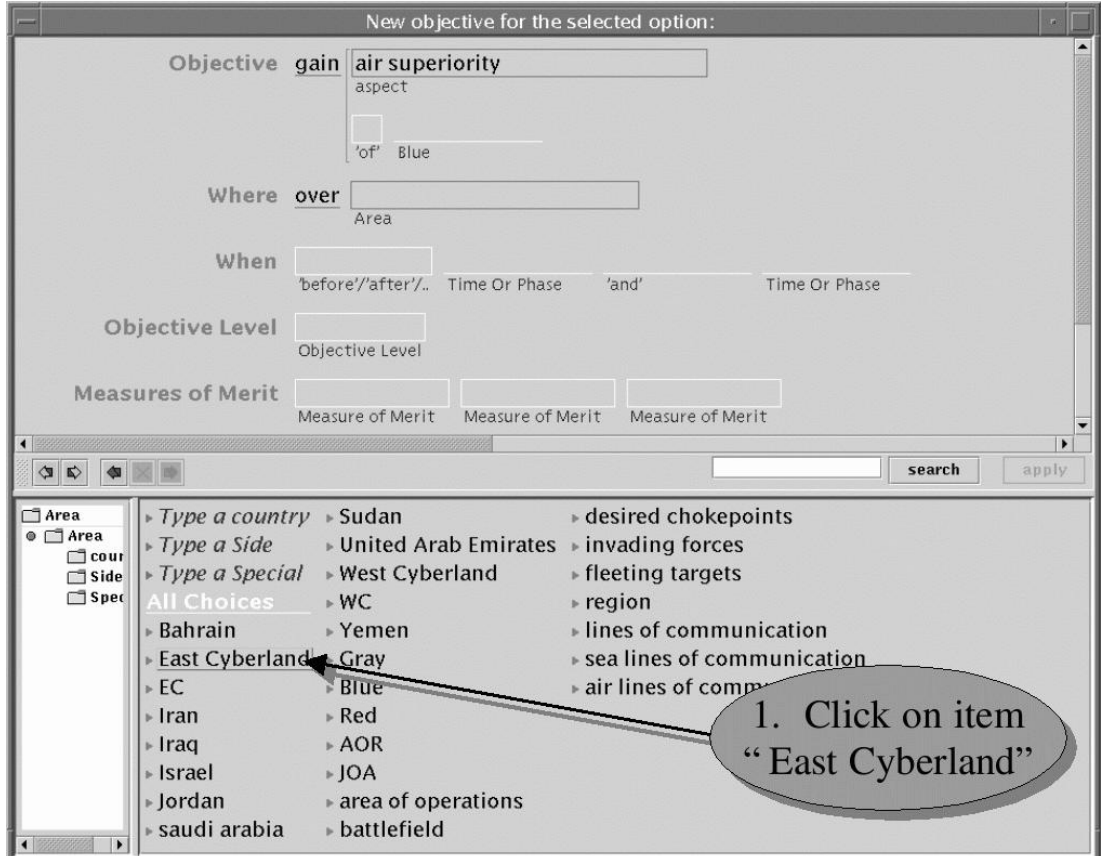

Figure 3.9: Step 4 in fleshing out the objective in the Mastermind Plan Editor.

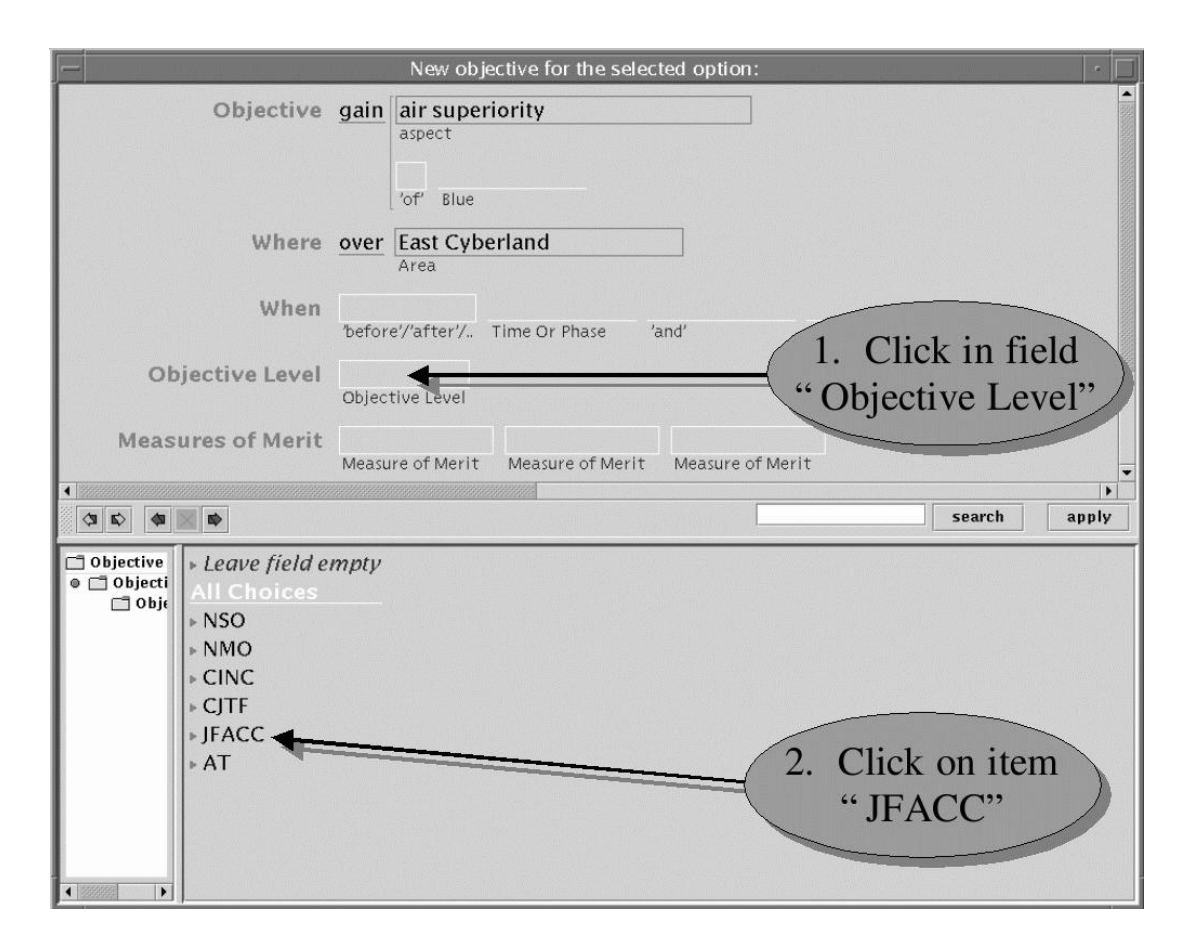

Figure 3.10: Step 5 in fleshing out the objective in the Mastermind Plan Editor.

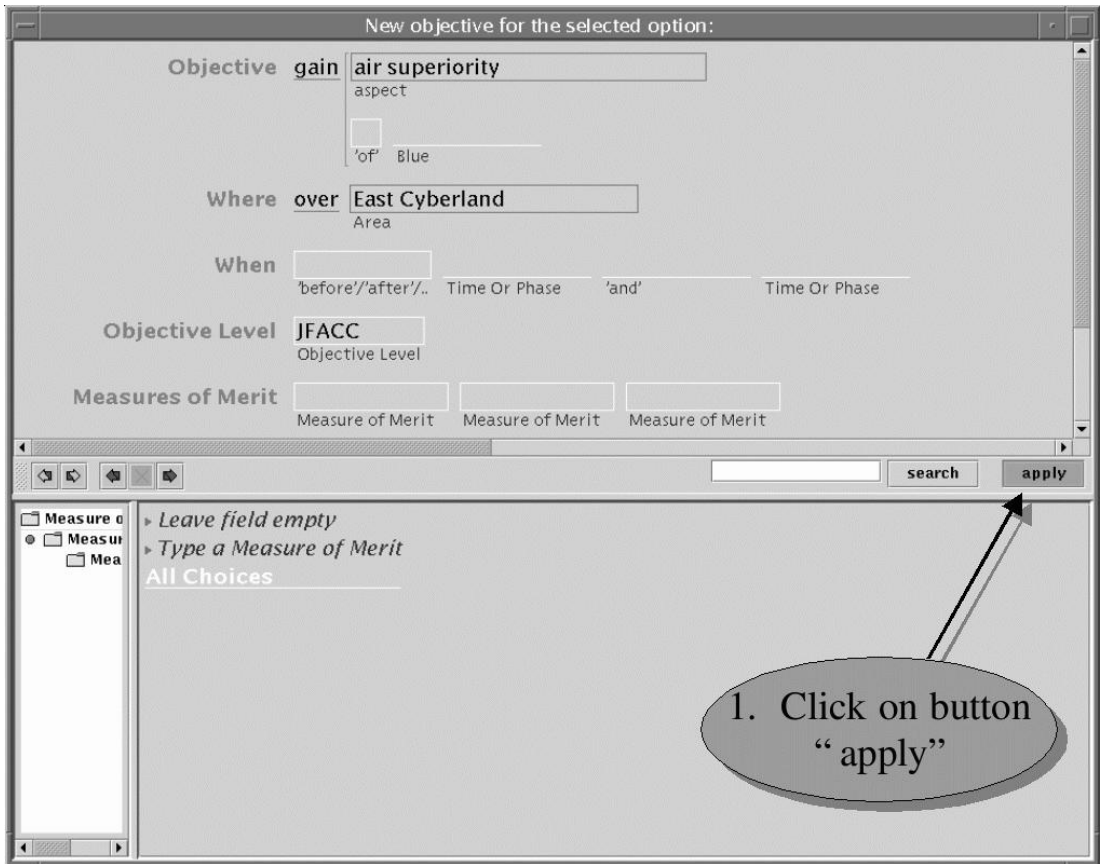

Figure 3.11: Final step in fleshing out the objective in the Mastermind Plan Editor.

| File<br>Edit                                                                       | Mastermind JFACC Plan Editor 2.0.1: demo-plan<br>VISUALIZATION<br>Help<br><b>SDA</b><br><b>INSPECT</b><br>Objectives Hierarchy (active) |                |                      |                    | $= 5$ |
|------------------------------------------------------------------------------------|----------------------------------------------------------------------------------------------------|----------------|----------------------|--------------------|-------|
|                                                                                    | Level Objective/Option                                                                                                    |                | No. Level            | Measur Ot Sequence |       |
| Abbrey                                                                             | stop invading forces                                                                                                    | $\mathbf{1}$   | <b>CITF</b>          |                    |       |
| <b>NSO</b>                                                                         | gain and maintain air superiority                                                                                                    | $\overline{2}$ | CJTF                 |                    |       |
| <b>NMO</b>                                                                         | Option: a                                                                                                    | 3              |                      |                    |       |
| <b>CINC</b>                                                                        | gain air superiority over East Cyberland                                                                                                | $\overline{4}$ | <b>JFACC</b>         |                    |       |
| <b>CJTF</b>                                                                        | deploy forces in JOA                                                                                                    | 5              | <b>CJTF</b>          |                    |       |
|                                                                                    | Option: a                                                                                                    | 6              |                      |                    |       |
| $\n  Phase\n$                                                                      | defend lines of communication from attack                                                                                               | $\overline{7}$ | <b>IFACC</b>         |                    |       |
| Abbrey                                                                             | Option: SDA: Protect Blue lines of communication                                                                                        | 8              |                      |                    |       |
| Phase                                                                              | defend airports from attack                                                                                                    | 9              | <b>JFACC</b>         |                    |       |
| Phase:                                                                             | defend seaports from attack                                                                                                    |                | 10 JFACC             |                    |       |
| Phase                                                                              | defend land lines of communication from attack<br>defend sea lines of communication from attack                                         |                | 11 JFACC<br>12 JFACC |                    |       |
| $\Box$ Cours<br>Abbrey<br>COA <sub>1</sub><br>COA <sub>2</sub><br>COA <sub>3</sub> |                                                                                                    |                |                      |                    |       |
|                                                                                    |                                                                                                    |                |                      |                    |       |

Figure 3.12: The new objective displayed in the Mastermind Plan Editor.

Another tool available to the planner for high-level plan decomposition is the Strategy Development Assistant or SDA. The SDA is a knowledge-based component of the JFACC tool suite that uses templates for strategy development that reflect best practice using the "Strategies to Task" planning methodology. The templates are automatically chosen and customized based on the situation .

We will show a template for decomposing the JFACC level objective "defend sea lines of communication". We start by selecting the objective in the Mastermind Plan Editor and then clicking a button to bring up the SDA (see Figure 3.13).

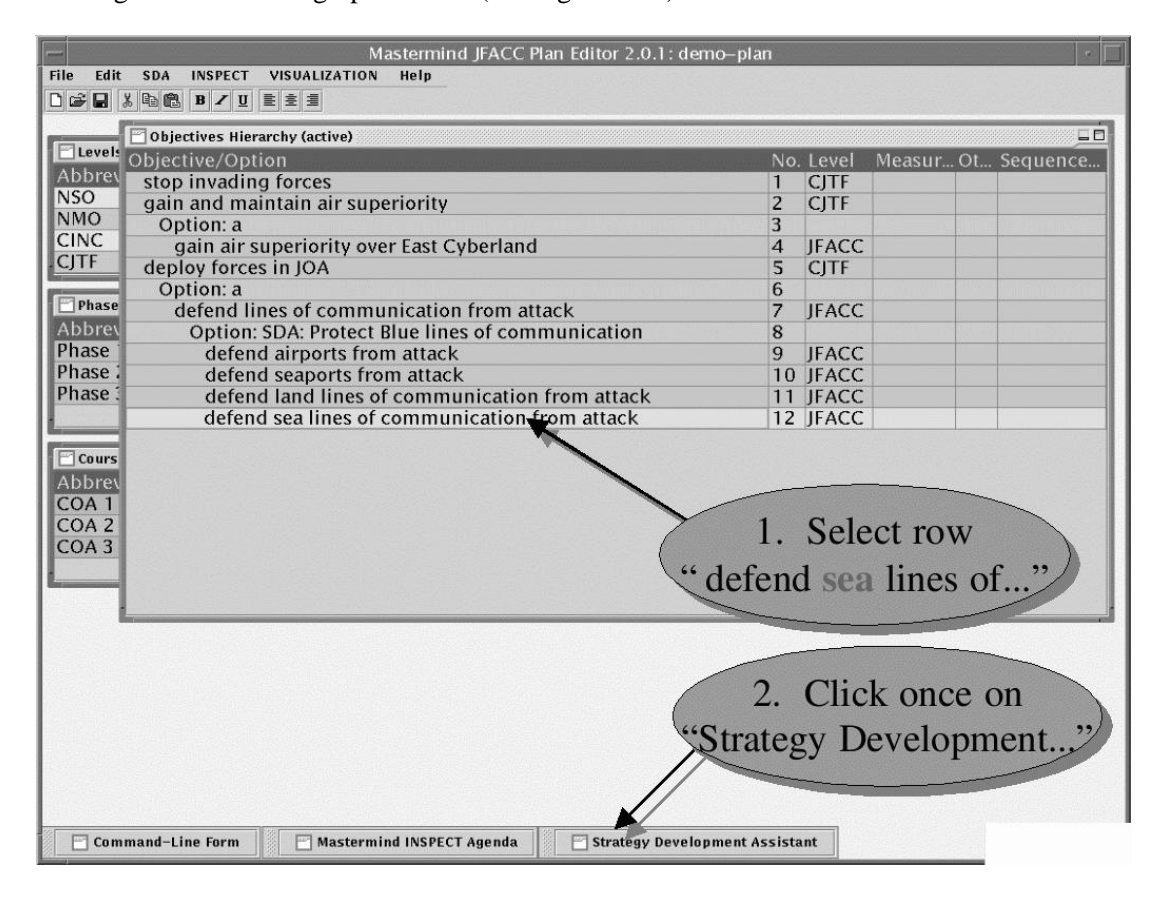

Figure 3.13: Selecting an objective in the Mastermind Plan Editor to be decomposed by the Strategy Development Assistant (SDA).

The SDA editor shows a template that matches the user selected objective (see Figure 3.14).

The subobjectives that form the template are those which are potentially relevant to defending sea lines of communication. Some of the subobjectives are judged to be relevant to the current situation and are recommended (indicated by the check mark in the second column).

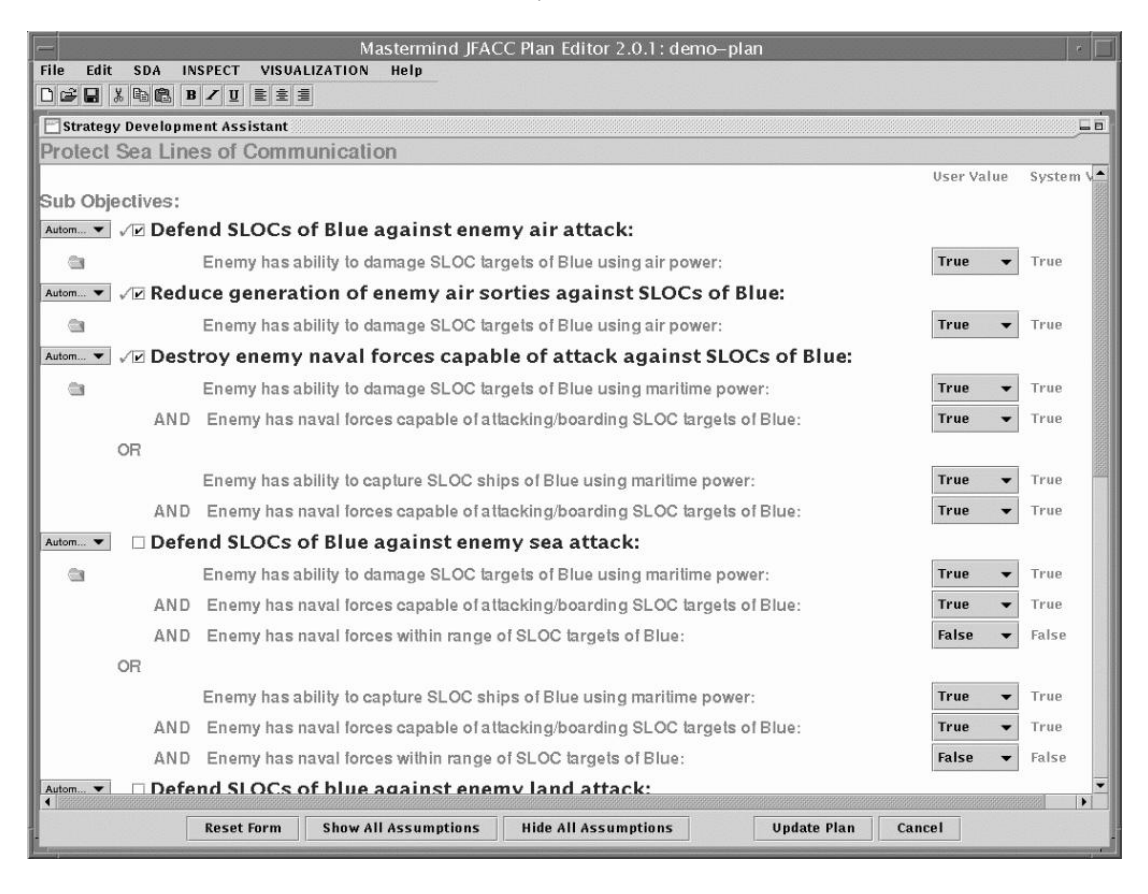

Figure 3.14: Sub-objectives of "Protect Sea Lines of Communication" decomposed by the Strategy Development Assistant (SDA).

The reasoning behind the recommendations is captured in the assumptions underlying each subobjective. The values are filled in by the SDA querying the current situation. Any assumptions the user believes are incorrect can be changed, and the SDA recommendations for which subobjective to include will be updated (see Figures 3.15 and 3.16).

The assumptions serve another important function in JFACC: They provide the ability to monitor the situation and identify which parts of a plan are affected by any changes. The SDA

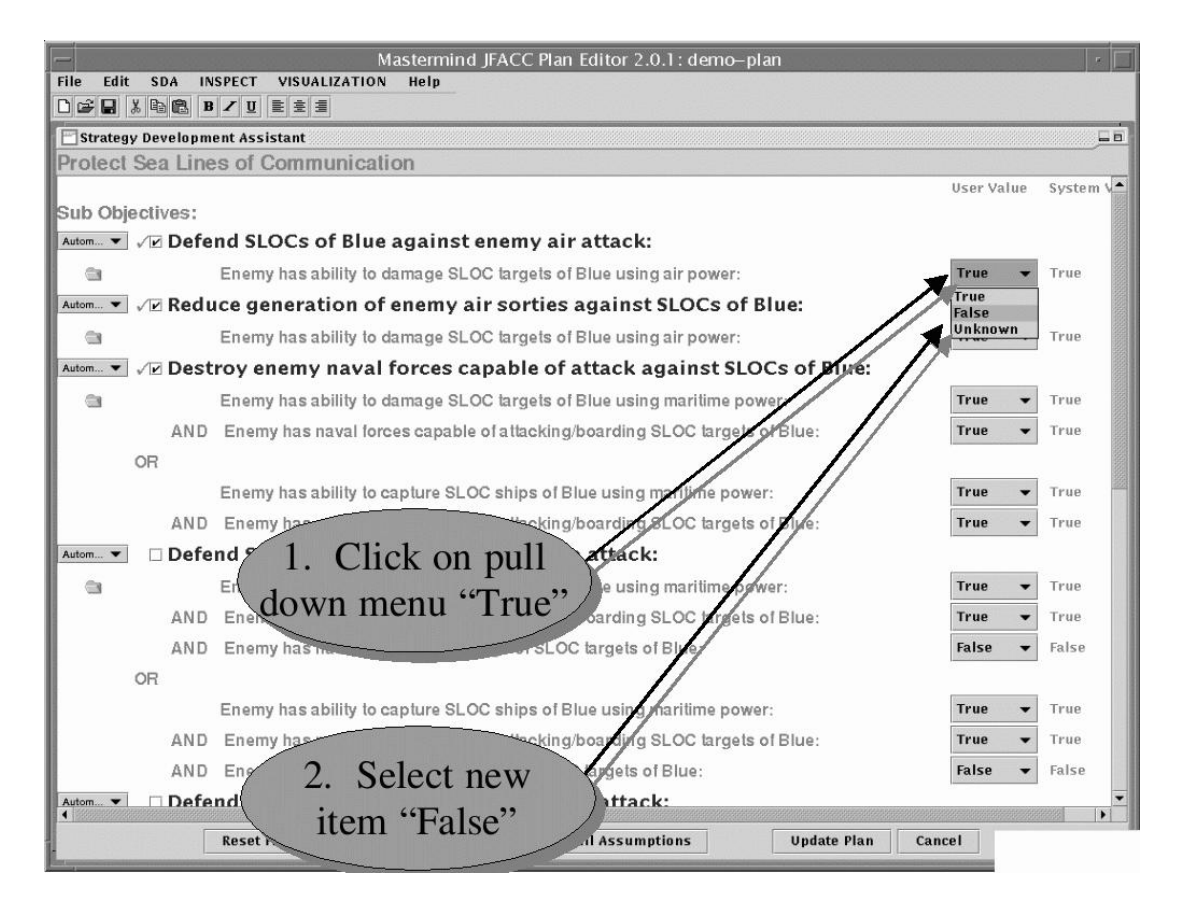

Figure 3.15: Changing one of the assumptions in the Strategy Development Assistant (SDA).

tool provides the infrastructure for this capability by explicitly recording the assumptions in the plan.

Although the SDA recommends a particular set of subobjectives, the system is designed to always leave the planner in control. Any of the recommendations can be directly overridden by the user.

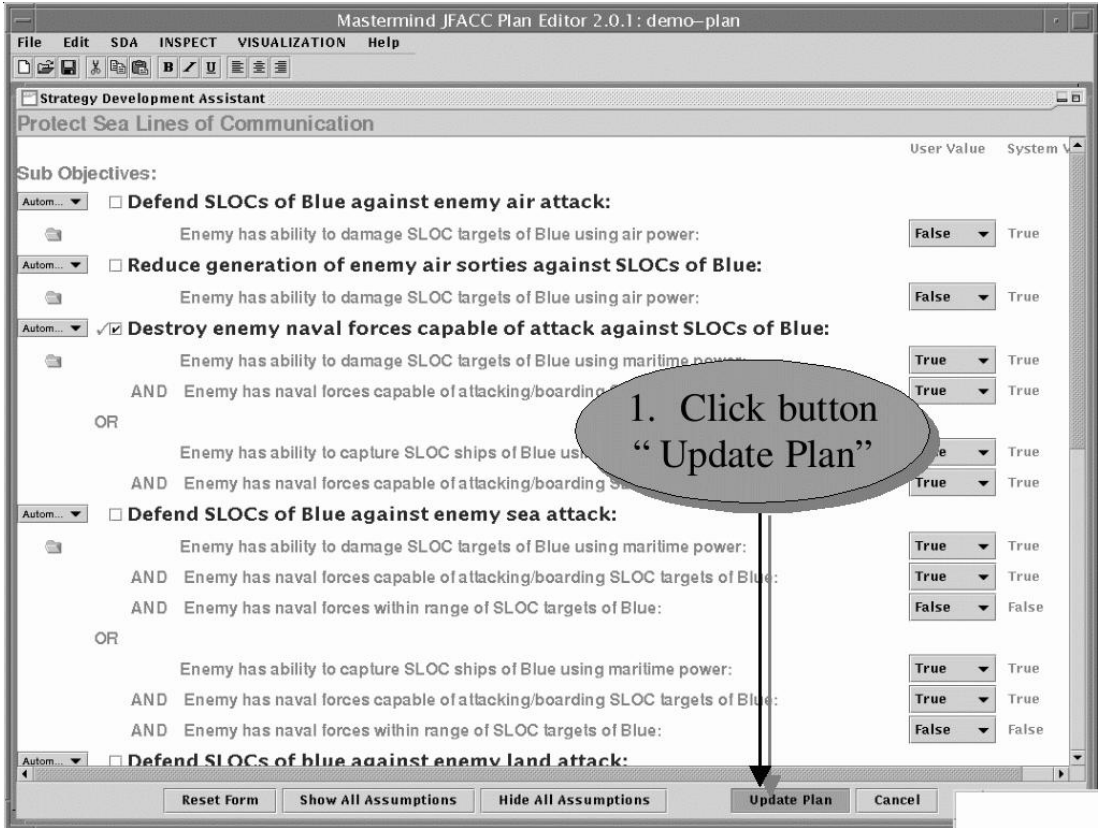

Figure 3.16: Updating the plan according to the new assumptions in the SDA.
We are now back in in the Mastermind Plan Editor (see Figure 3.17). The new option with its subobjectives has been added to the plan. By using the Strategy Development Assistant, planners can more rapidly produce better, more detailed plans. They have access to templates designed to encode the best planning practice of the "Strategies to Task" development methodology. Finally, the plans explicitly record the underlying assumptions, which enables the identification of portions of the plan that will be affected if the military situation changes.

|                            | Mastermind JFACC Plan Editor 2.0.1: demo-plan                      |                |              |                  |                     |
|----------------------------|--------------------------------------------------------------------|----------------|--------------|------------------|---------------------|
| <b>File</b><br><b>Edit</b> | <b>SDA</b><br><b>INSPECT</b><br>VISUALIZATION<br>Help              |                |              |                  |                     |
|                            |                                                                    |                |              |                  |                     |
|                            | Objectives Hierarchy (active)                                      |                |              |                  | $\Box$ $\Box$       |
| Levels                     | Objective/Option                                                   |                | No. Level    |                  |                     |
| Abbrey                     | stop invading forces                                               | $\mathbf{1}$   | <b>CITF</b>  |                  | Measur Ot Sequence  |
| <b>NSO</b>                 | gain and maintain air superiority                                  | $\overline{2}$ | <b>CITF</b>  |                  |                     |
| <b>NMO</b>                 | Option: a                                                          | 3              |              |                  |                     |
| <b>CINC</b>                | gain air superiority over East Cyberland                           | $\overline{4}$ | <b>JFACC</b> |                  |                     |
| <b>CITF</b>                | deploy forces in JOA                                               | 5              | <b>CITF</b>  |                  |                     |
|                            | Option: a                                                          | 6              |              |                  |                     |
| Phase                      | defend lines of communication from attack                          | 7              | <b>IFACC</b> |                  |                     |
| Abbrey                     | Option: SDA: Protect Blue lines of communication                   | 8              |              |                  |                     |
| Phase                      | defend airports from attack                                        | 9              | <b>IFACC</b> |                  |                     |
| Phase                      | defend seaports from attack                                        |                | 10 JFACC     |                  |                     |
| Phase                      | defend land lines of communication from attack                     |                | 11 JFACC     |                  |                     |
|                            | defend sea lines of communication from attack                      |                | 12 JFACC     |                  |                     |
|                            | Option: SDA: Protect Sea Lines of Communication                    | 13             |              |                  |                     |
| Cours                      | gain military control in sea lines of communication                |                | 14 JFACC     |                  |                     |
| <b>Abbrey</b>              | maintain military control in sea lines of communication            |                | 15 IFACC     |                  |                     |
| COA1                       | deny intelligence gathering to West Cyberland over sea I 16 JFACC  |                |              |                  |                     |
| COA2                       | degrade command & control affecting sea lines of com               |                | 17 IFACC     |                  |                     |
| COA <sub>3</sub>           | destroy naval forces affecting sea lines of communication 18 JFACC |                |              |                  |                     |
|                            |                                                                    |                |              |                  |                     |
|                            |                                                                    |                |              |                  |                     |
|                            |                                                                    |                |              |                  |                     |
|                            | 1. Allow audience to                                               |                |              |                  |                     |
|                            | see that objectives                                                |                |              |                  |                     |
|                            |                                                                    |                |              |                  |                     |
|                            | have been added                                                    |                |              |                  |                     |
|                            |                                                                    |                |              | 2. Click once on |                     |
|                            |                                                                    |                |              |                  |                     |
|                            |                                                                    |                |              |                  | Mastermind INSPECT" |
|                            |                                                                    |                |              |                  |                     |
|                            | Mastermind INSPECT Agenda<br><b>Command-Line Form</b>              |                |              |                  |                     |

Figure 3.17: The new objective has been added in the Mastermind Plan Editor.

After objectives are added to the plan, we can use the INSPECT tool to critique the (partial) plan and identify problems and open issues that will eventually need to be dealt with. After the INSPECT tool has examined the partial plan it provided an analysis of those parts of the plan that are incomplete or that will require some additional effort.

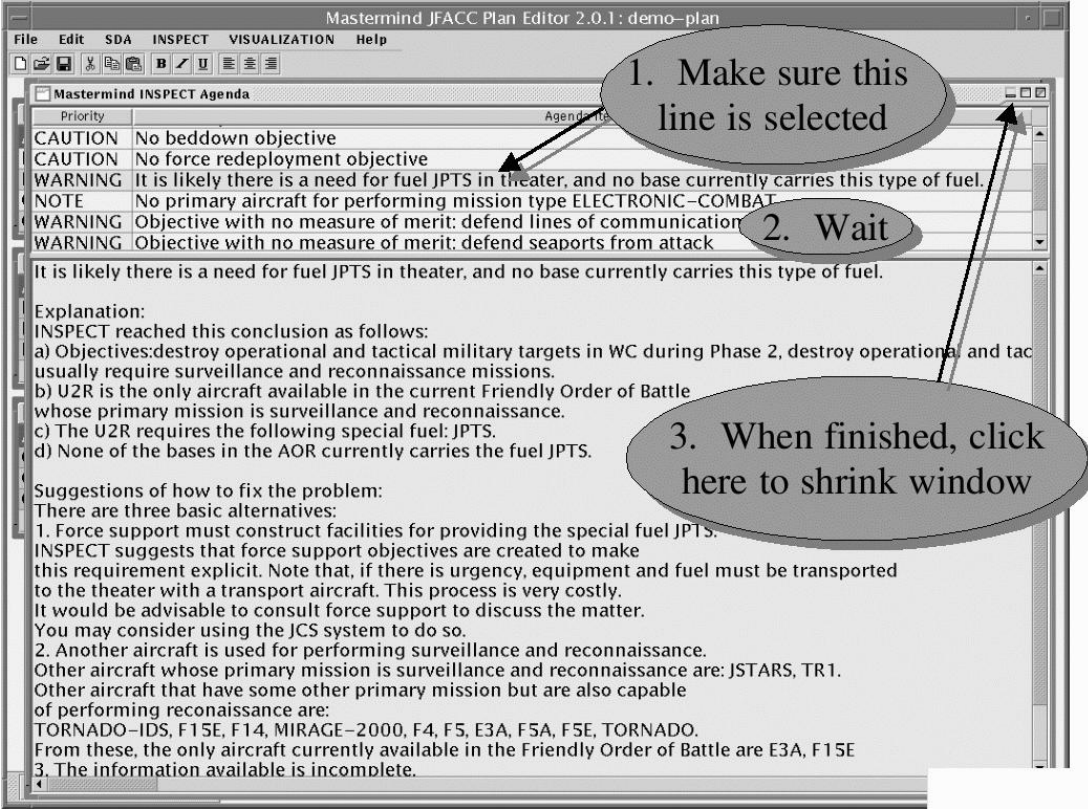

Figure 3.18: The INSPECT plan critiquer has determined that there is a special fuel need.

In this example, INSPECT has determined that there is a special fuel need (see Figure 3.18). This conclusion is based on the need for ISR support of the objective "Gain Air Superiority over East Cyberland" and the limitations on the force mix (the only allocated aircraft that can perform the required operations are U-2s). This special requirement is identified very early in the planning process, which allows the planning staff to provide early notice to the logistics planners that they will need to take care of this. By doing a proactive forward analysis, more time is available for affected component planners to react to needs formulated by the overall Air Campaign Plan. Sharing information early is a key benefit that the JFACC program brings to collaborative planning.

| File<br>Edit<br><b>SDA</b><br>VISUALIZATION<br>Help<br><b>INSPECT</b><br>Objectives Hierarchy (active)<br>Levels<br>Objective/Option<br>No. Level<br>Measur Ot Sequence<br><b>Abbrev</b><br>stop invading forces<br><b>CITF</b><br>$\mathbf{1}$<br><b>NSO</b><br>gain and maintain air superiority<br>$\overline{2}$<br><b>CJTF</b><br><b>NMO</b><br>3<br>Option: a<br><b>CINC</b><br>gain air superiority over East Cyberland<br>$\overline{4}$<br><b>JFACC</b><br><b>CJTF</b><br>5<br>deploy forces in JOA<br><b>CJTF</b><br>6<br>Option: a<br>$E$ Phase<br>defend lines of communication from attack<br>7<br><b>JFACC</b><br>Abbrey<br>8<br>Option: SDA: Protect Blue lines of communication<br>Phase<br>defend airports from attack<br>9<br><b>JFACC</b><br>Phase<br>defend seaports from attack<br>10 JFACC<br>Phase<br>defend land lines of communication from attack<br>11 JFACC<br>defend sea lines of communication from attack<br>12 JFACC<br>13<br>Option: SDA: Protect Sea Lines of Communication<br>$\Box$ Cours<br>14 JFACC<br>gain military control in sea lines of communication<br>Abbrey<br>15 JFACC<br>maintain military control in sea lines of communication<br>COA <sub>1</sub><br>deny intelligence gathering to West Cyberland over sea l 16 JFACC<br>COA <sub>2</sub><br>degrade command & control affecting sea lines of com<br>17 JFACC<br>destroy naval forces affecting sea lines of communication 18 JFACC<br>COA <sub>3</sub> |
|----------------------------------------------------------------------------------------------------|
|                                                                                                    |
|                                                                                                    |
|                                                                                                    |
|                                                                                                    |
|                                                                                                    |
|                                                                                                    |
|                                                                                                    |
|                                                                                                    |
|                                                                                                    |
|                                                                                                    |
|                                                                                                    |
|                                                                                                    |
|                                                                                                    |
|                                                                                                    |
|                                                                                                    |
|                                                                                                    |
|                                                                                                    |
|                                                                                                    |
|                                                                                                    |
|                                                                                                    |
|                                                                                                    |
|                                                                                                    |
|                                                                                                    |

Figure 3.19: End of demo.

## **Bibliography**

- [1] J. Allen. Towards a general theory of action and time. *Artificial Intelligence*, 23:123–154, 1984.
- [2] R.J. Brachman, D.L. McGuinness, P.F. Patel-Schneider, L. Alperin Resnick, and A. Borgida. Living with Classic: When and how to use a KL-ONE-like language. In J.F. Sowa, editor, *Principles of Semantic Networks: Explorations in the Representation of Knowledge*, pages 401–456. Morgan Kaufmann, San Mateo, CA, 1991.
- [3] H. Chalupsky. OntoMorph: a translation system for symbolic knowledge. In A.G. Cohn, F. Giunchiglia, and B. Selman, editors, *Principles of Knowledge Representation and Reasoning: Proceedings of the Seventh International Conference (KR2000)*, San Francisco, CA, 2000. Morgan Kaufmann.
- [4] C. Fillmore. The case for case. In *Universals of Linguistic Theory*. Holt, New York, 1968.
- [5] M. Frank and P. Szekely. Adaptive forms: An interaction paradigm for entering structured data. In *Proceedings of the ACM International Conference on Intelligent User Interfaces*, pages 153–160, San Francisco, California, January 1998. ACM Press.
- [6] T.R. Gruber. A translation approach to portable ontology specifications. *Knowledge Aquisition*, 5(2):199–220, 1993.
- [7] T.R. Gruber. Toward principles for the design of ontologies used for knowledge sharing. *International Journal of Human-Computer Studies*, 43(5,6):907–928, 1995.
- [8] T. Hama, M. Hori, and Y. Nakamura. Task-specific language constructs for describing constraints in job assignment problems. Research Report RT0084, IBM, 1992.
- [9] D.B. Lenat and R.V. Guha. *Building large knowledge-based systems. Representation and inference in the Cyc project*. Addison-Wesley, Reading, Massachusetts, 1990.
- [10] R.M. MacGregor. Inside the LOOM description classifier. *ACM SIGART Bulletin*, 2(3):88–92, 1991.
- [11] R.M. MacGregor. A description classifier for the predicate calculus. In *Proceedings of the Twelfth National Conference on Artificial Intelligence, (AAAI 94)*, pages 213–220, 1994.
- [12] D.L. McGuinness, R.E. Fikes, J. Rice, and S. Wilder. An environment for merging and testing large ontologies. In A.G. Cohn, F. Giunchiglia, and B. Selman, editors, *Principles of Knowledge Representation and Reasoning: Proceedings of the Seventh International Conference (KR2000)*, San Francisco, CA, 2000. Morgan Kaufmann.
- [13] K.L. Myers. Strategic advice for hierarchical planners. In L. Carlucci Aiello, J. Doyle, and S.C. Shapiro, editors, *Proceedings of the Fifth International Conference on Principles of Knowledge Representation and Reasoning*, pages 112–123, San Francisco, November 5–8 1996. Morgan Kaufmann.
- [14] N.F. Noy and M.A. Musen. SMART: Automated support for ontology merging and alignment. In *Proceedings of the Twelfth Banff Workshop on Knowledge Acquisition, Modeling, and Management*, Banff, Alberta, Canada, 1999.
- [15] P.F. Patel-Schneider, B. Owsnicki-Klewe, A. Kobsa, N. Guarino, R. MacGregor, W.S. Mark, D. MacGuiness, B. Nebel, A. Schmiedel, and J. Yen. Term subsumption languages in knowledge representation. *AI Magazine*, 11(2):16–23, 1990.
- [16] W. Swartout, R. Patil, K. Knight, and T. Russ. Toward distributed use of large-scale ontologies. In B. Gaines and M. Musen, editors, *Proceedings of the Tenth Knowledge Acquisition for Knowledge-Based Systems Workshop*, 1996.
- [17] A. Valente, Y. Gil, and W. Swartout. INSPECT: An intelligent system for air campaign plan evaluation based on EXPECT. Technical report, USC – Information Sciences Institute, 1996.
- [18] G. Wiederhold and J. Jannink. Composing diverse ontologies. Technical report, Stanford University, 1998.
- [19] W.A. Woods. Understanding subsumption and taxonomy: A framework for progress. In J.F. Sowa, editor, *Principles of Semantic Networks: Explorations in the Representation of Knowledge*, pages 45–94. Morgan Kaufmann, San Mateo, CA, 1991.